# **Overview of Compilation**

Readings: EAC2 Chapter 1

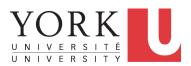

EECS4302 A: Compilers and Interpreters Fall 2022

CHEN-WEI WANG

## What is a Compiler? (1)

2 of 20

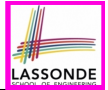

A software system that <u>automatically</u> *translates/transforms input/source* programs (written in <u>one</u> language) to *output/target* programs (written in <u>another</u> language).

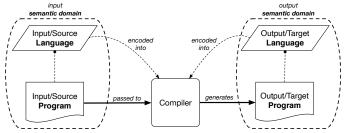

- Semantic Domain : Context with its own vocabulary & meanings e.g., OO (EECS1022/2030/2011), database (3421), predicates (1090)
   Source and target may be in different semantic domains.
  - e.g., Java programs to SQL relational database schemas/queries
  - e.g., C procedural programs to MISP assembly instructions

## What is a Compiler? (2)

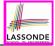

- The idea about a *compiler* is extremely powerful: You can turn <u>anything</u> to <u>anything</u> else, as long as the following are *clear* about these two things:

   SYNTAX
   SEMANTICS
   *programmable* as mapping functions ]

   Mental Exercise. Let's consider an A+ challenge.
- A compiler <u>should</u> be constructed with good <u>SE principles</u>.
   <u>Modularity</u>
  - [ interacting components ]

Information Hiding

[ hiding unstable, revealing stable ]

- Single Choice Principle
- Design Patterns
- Regression Testing

[ a change only causing minimum impact ]

[ polymorphism & dynamic binding ]

[e.g., unit-level, acceptance-level]

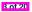

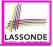

# **Compiler: Typical Infrastructure (1)**

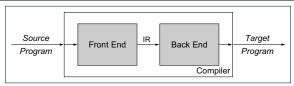

#### • FRON END:

- Encodes: knowledge of the source language
- Transforms: from the **source** to some *IR* (*intermediate representation*)
- Principle: *meaning* of the source must be *preserved* in the *IR*.

#### • BACK END:

- Encodes knowledge of the target language
- Transforms: from the IR to the target
- Principle: *meaning* of the *IR* must be *reflected* in the target.
- **Q.** How many *IRs* needed for building a number of compilers:
- JAVA-TO-C, C#-TO-C, JAVA-TO-PYTHON, C#-TO-PYTHON?

A. Two IRs suffice: One for OO; one for procedural.

 $\Rightarrow$  IR should be as *language-independent* as possible.

4 of 20

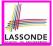

# **Compiler: Typical Infrastructure (2)**

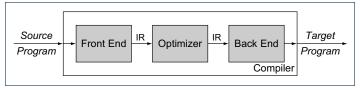

#### **OPTIMIZER:**

- An *IR-to-IR* transformer that aims at "improving" the **output** of front end, before passing it as **input** of the back end.
- Think of this transformer as attempting to discover an "*optimal*" solution to some computational problem.
   e.g., runtime performance, static design
- Q. Behaviour of the target program depends upon?
- 1. *Meaning* of the source preserved in IR?
- 2. IR-to-IR transformation of the optimizer semantics-preserving?
- 3. *Meaning* of *IR* preserved in the generated target?

(1) - (3) necessary & sufficient for the *soundness* of a compiler.

5 of 20

## **Example Compiler 1**

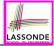

- Consider a <u>conventional</u> compiler which turns a *C-like program* into executable *machine instructions*.
- The *source* and *target* are at different levels of *abstractions*:
  - C-like program is like "high-level" *specification*.
  - Macine instructions are the low-level, efficient *implementation*.

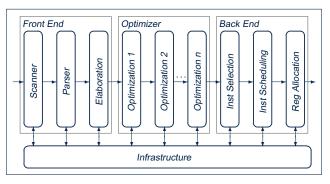

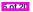

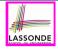

## Compiler Infrastructure: Scanner vs. Parser vs. Optimizer

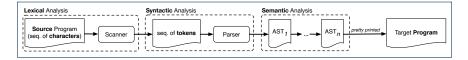

- The same input program may be perceived differently:
  - 1. As a character sequence[ subject to lexical analysis ]2. As a token sequence[ subject to syntactic analysis ]
    - As a abstract syntax tree (AST) [subject to semantic analysis]
- (1) & (2) are routine tasks of lexical/grammar rule specification.
- (3) is where the most creativity is used to a compiler: A series of *semantics-preserving AST*-to-*AST* transformations.

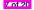

## **Compiler Infrastructure: Scanner**

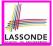

- The source program is perceived as a sequence of *characters*.
- A scanner performs *lexical analysis* on the input character sequence and produces a sequence of *tokens*.
- ANALOGY: Tokens are like individual *words* in an essay.
   ⇒ Invalid tokens ≈ Misspelt words
  - e.g., a token for a useless delimiter: e.g., space, tab, new line
  - e.g., a token for a  $\underline{useful}$  delimiter: e.g., (, ), {, }, ,
  - e.g., a token for an identifier (for e.g., a variable, a function)
  - e.g., a token for a keyword (e.g., int, char, if, for, while)
  - e.g., a token for a number (for e.g., 1.23, 2.46)
  - Q. How to specify such pattern of characters?
  - A. Regular Expressions (REs)
  - e.g., RE for keyword  ${\tt while}$
  - e.g., RE for an identifier
  - e.g., RE for a white space

[while] [[a-zA-Z][a-zA-Z0-9\_]\*] [[\\t\r]+]

## **Compiler Infrastructure: Parser**

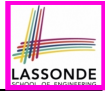

- A parser's input is a sequence of *tokens* (by some scanner).
- A parser performs syntactic analysis on the input token sequence and produces an abstract syntax tree (AST).
- ANALOGY: ASTs are like individual sentences in an essay.
   ⇒ Tokens not parseable into a valid AST ≈ Grammatical errors

Q. An essay with no speling and grammatical errors good enough?
 A. No, it may talk about non-sense (sentences in wrong contexts).
 ⇒ An input program with no lexical/syntactic errors <u>should</u> still be subject to <u>semantic analysis</u> (e.g., type checking, code optimization).

- Q.: How to specify such pattern of tokens?
- A.: Context-Free Grammars (CFGs)

e.g., CFG (with terminals and non-terminals) for a while-loop:

|     | ::=<br>::= | while lparen $BoolExpr$ rparen lcbrac $Impl$ rcbrac |
|-----|------------|-----------------------------------------------------|
| mpi |            | Instruction SEMICOL Impl                            |

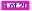

## **Compiler Infrastructure: Optimizer (1)**

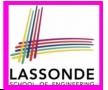

• Consider an input AST which has the pretty printing:

```
b := ...; c := ...; a := ...
across i |..| n is i
loop
    read d
    a := a * 2 * b * c * d
end
```

**Q.** AST of above program *optimized* for performance? **A.** No  $\because$  values of 2, b, c stay invariant within the loop.

An optimizer may transform AST like above into:

```
b := ...; c := ...; a := ...
temp := 2 * b * c
across i |..| n is i
loop
    read d
    a := a * temp * d
end
```

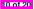

#### **Compiler Infrastructure: Optimizer (2)**

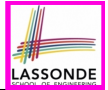

**Problem:** Given a user-written program, *optimize* it for best runtime performance.

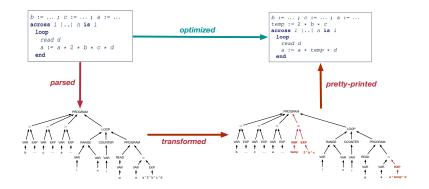

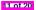

#### **Example Compiler 2**

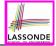

- Consider a compiler which turns an <u>object-based</u>
   Domain-Specific Language (DSL) into a SQL database.
- Why is an *object-to-relational compiler* valuable?

<u>Hint</u>. Which <u>semantic domain</u> is better for high-level specification? <u>Hint</u>. Which <u>semantic domain</u> is better for data management?

|                             | managing big data | specifying data & updates |
|-----------------------------|-------------------|---------------------------|
| object-oriented environment | ×                 | $\checkmark$              |
| relational database         | $\checkmark$      | ×                         |

Challenge: Object-Relational Impedance Mismatch

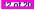

#### **Example Compiler 2**

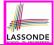

- The input/source contains 2 parts:
  - DATA MODEL: classes & associations
     e.g., data model of a Hotel Reservation System:

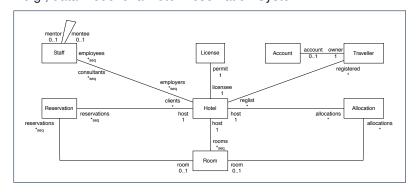

#### • BEHAVIOURAL MODEL: update methods specified as predicates

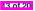

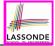

## **Example Compiler 2: Transforming Data**

class A {
 attributes
 s: string
 bs: set(B . a) [\*] }

class B {
 attributes
 is: set (int)
 a: A . bs }

- Each class is turned into a *class table*:
  - Column oid stores the object reference.

[PRIMARY KEY]

• Implementation strategy for attributes:

|                 | SINGLE-VALUED                | Multi-Valued     |
|-----------------|------------------------------|------------------|
| Primitive-Typed | column in <i>class table</i> | collection table |
| REFERENCE-TYPED | association table            |                  |

- Each *collection table*:
  - Column oid stores the context object.
  - 1 column stores the corresponding primitive value or oid.
- Each association table:
  - Column oid stores the association reference.
  - 2 columns store oid's of both association ends. [FOREIGN KEY]

14 of 20

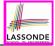

## Example Compiler 2: Input/Source

• Consider a **valid** input/source program:

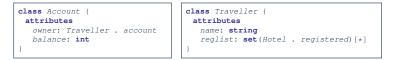

```
class Hotel {
   attributes
   name: string
   registered: set(Traveller . reglist)[*]
   methods
   register {
        t? : extent(Traveller)
        & t? /: registered
        ==>
        registered := registered \/ {t?}
        || t?.reglist := t?.reglist \/ {this}
   }
}
```

How do you specify the scanner and parser accordingly?

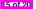

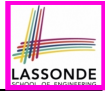

#### Example Compiler 2: Output/Target

Class associations are transformed to database schemas.

```
CREATE TABLE 'Account'(
    'oid' INTEGER AUTO_INCREMENT, 'balance' INTEGER,
    PRIMARY KEY ('oid'));
CREATE TABLE 'Traveller'(
    'oid' INTEGER AUTO_INCREMENT, 'name' CHAR(30),
    PRIMARY KEY ('oid'));
CREATE TABLE 'Hotel'(
    'oid' INTEGER AUTO_INCREMENT, 'name' CHAR(30),
    PRIMARY KEY ('oid'));
CREATE TABLE 'Account_owner_Traveller_account'(
    'oid' INTEGER AUTO_INCREMENT, 'owner' INTEGER, 'account' INTEGER,
    PRIMARY KEY ('oid'));
CREATE TABLE 'Traveller_reglist_Hotel_registered'(
    'oid' INTEGER AUTO_INCREMENT, 'reglist' INTEGER, 'registered' INTEGER,
    PRIMARY KEY ('oid'));
```

Method predicates are compiled into stored procedures.

```
CREATE PROCEDURE 'Hotel_register'(IN 'this?' INTEGER, IN 't?' INTEGER)
BEGIN
...
END
```

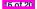

# Example Compiler 2: Transforming Updates

Challenge: Transform dot notations into relational queries.

e.g., The AST corresponding to the following dot notation (in the context of class Account, retrieving the owner's list of registrations)

this.owner.reglist

may be transformed into the following (nested) table lookups:

```
SELECT (VAR 'reglist')
 (TABLE 'Hotel_registered_Traveller_reglist')
 (VAR 'registered' = (SELECT (VAR 'owner')
                         (TABLE 'Account_owner_Traveller_account')
                         (VAR 'owner' = VAR 'this')))
```

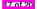

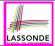

- Read Chapter 1 of EAC2 to find out more about Example Compiler 1
- Read this paper to find out more about Example Compiler 2:

http://dx.doi.org/10.4204/EPTCS.105.8

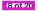

#### Index (1)

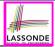

What is a Compiler? (1)

What is a Compiler? (2)

Compiler: Typical Infrastructure (1)

Compiler: Typical Infrastructure (2)

Example Compiler 1

Compiler Infrastructure:

Scanner vs. Parser vs. Optimizer

Compiler Infrastructure: Scanner

Compiler Infrastructure: Parser

Compiler Infrastructure: Optimizer (1)

Compiler Infrastructure: Optimizer (2)

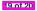

#### Index (2)

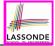

Example Compiler 2

Example Compiler 2

Example Compiler 2: Transforming Data

Example Compiler 2: Input/Source

Example Compiler 2: Output/Target

Example Compiler 2: Transforming Updates

Beyond this lecture...

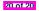

#### Scanner: Lexical Analysis Readings: EAC2 Chapter 2

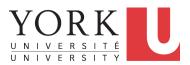

EECS4302 A: Compilers and Interpreters Fall 2022

CHEN-WEI WANG

### **Scanner in Context**

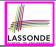

#### • Recall:

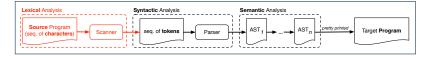

- Treats the input programas as a *a sequence of characters*
- Applies rules recognizing character sequences as tokens

[ lexical analysis ]

- Upon termination:
  - Reports character sequences not recognizable as tokens
  - Produces a *a sequence of tokens*
- Only part of compiler touching every character in input program.
- Tokens recognizable by scanner constitute a regular language.

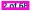

### Scanner: Formulation & Implementation

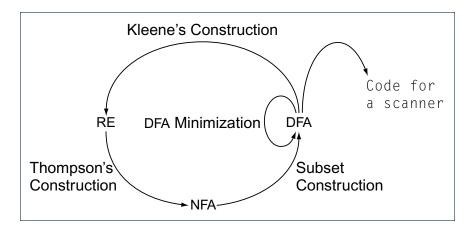

LASSONDE

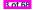

#### **Alphabets**

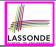

#### An *alphabet* is a *finite*, *nonempty* set of symbols.

- The convention is to write Σ, possibly with a informative subscript, to denote the alphabet in question.
- Use either a set enumeration or a set comprehension to define your own alphabet.

e.g., 
$$\Sigma_{eng} = \{a, b, \dots, z, A, B, \dots, Z\}$$
  
e.g.,  $\Sigma_{bin} = \{0, 1\}$   
e.g.,  $\Sigma_{dec} = \{d \mid 0 \le d \le 9\}$   
e.g.,  $\Sigma_{key}$ 

[ the English alphabet ] [ the binary alphabet ] [ the decimal alphabet ] [ the keyboard alphabet ]

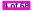

# Strings (1)

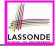

• A *string* or a *word* is *finite* sequence of symbols chosen from some *alphabet*.

e.g., Oxford is a string over the English alphabet  $\Sigma_{eng}$ e.g., 01010 is a string over the binary alphabet  $\Sigma_{bin}$ e.g., 01010.01 is **not** a string over  $\Sigma_{bin}$ e.g., 57 is a string over the decimal alphabet  $\Sigma_{dec}$ 

• It is **<u>not</u>** correct to say, e.g.,  $01010 \in \Sigma_{bin}$ 

- [ Why? ]
- The *length* of a string w, denoted as |w|, is the number of characters it contains.
  - e.g., |*Oxford*| = 6
  - $\epsilon$  is the *empty string* ( $|\epsilon| = 0$ ) that may be from any alphabet.
- Given two strings *x* and *y*, their *concatenation*, denoted as *xy*, is a new string formed by a copy of *x* followed by a copy of *y*.

• e.g., Let x = 01101 and y = 110, then xy = 01101110

- The empty string  $\epsilon$  is the *identity for concatenation*:
- $\epsilon W = W = w\epsilon$  for any string w

## Strings (2)

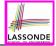

Given an *alphabet* Σ, we write Σ<sup>k</sup>, where k ∈ N, to denote the set of strings of <u>length k</u> from Σ

$$\Sigma^{k} = \{ w \mid w \text{ is a string over } \Sigma \land |w| = k \}$$

more formal?

• e.g., 
$$\{0,1\}^2 = \{00, 01, 10, 11\}$$

• Given  $\Sigma$ ,  $\Sigma^0$  is  $\{\epsilon\}$ 

• Given  $\Sigma$ ,  $\Sigma^+$  is the *set of <u>nonempty</u> strings*.

$$\Sigma^+ = \Sigma^1 \cup \Sigma^2 \cup \Sigma^3 \cup \ldots = \{ w \mid w \in \Sigma^k \land k > 0 \} = \bigcup_{k > 0} \Sigma^k$$

Given Σ, Σ<sup>\*</sup> is the set of strings of <u>all</u> possible lengths.

$$\boldsymbol{\Sigma}^* = \boldsymbol{\Sigma}^+ \cup \{\epsilon\}$$

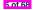

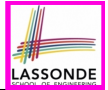

- **1.** What is  $|\{a, b, ..., z\}^5|$ ?
- **2.** Enumerate, in a systematic manner, the set  $\{a, b, c\}^4$ .
- **3.** Explain the difference between  $\Sigma$  and  $\Sigma^1$ .
- **4.** Prove or disprove:  $\Sigma_1 \subseteq \Sigma_2 \Rightarrow \Sigma_1^* \subseteq \Sigma_2^*$

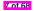

#### Languages

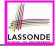

- A language L over  $\Sigma$  (where  $|\Sigma|$  is finite) is a set of strings s.t.  $L \subset \Sigma^*$
- When useful, include an informative subscript to denote the *language L* in question.
  - e.g., The language of *compilable* Java programs

 $L_{Java} = \{ prog \mid prog \in \Sigma_{key}^* \land prog \text{ compiles in Eclipse} \}$ 

Note. prog compiling means no lexical, syntactical, or type errors.

- e.g., The language of strings with *n* 0's followed by *n* 1's  $(n \ge 0)$  $\{\epsilon, 01, 0011, 000111, ...\} = \{0^n 1^n | n \ge 0\}$

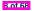

### **Review Exercises: Languages**

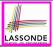

- 1. Use *set comprehensions* to define the following *languages*. Be as *formal* as possible.
  - A language over {0,1} consisting of strings beginning with some 0's (possibly none) followed by at least as many 1's.
  - A language over {*a*, *b*, *c*} consisting of strings beginning with some a's (possibly none), followed by some b's and then some c's, s.t. the # of a's is at least as many as the sum of #'s of b's and c's.
- **2.** Explain the difference between the two languages  $\{\epsilon\}$  and  $\emptyset$ .
- **3.** Justify that  $\Sigma^*$ ,  $\emptyset$ , and  $\{\epsilon\}$  are all languages over  $\Sigma$ .
- 4. Prove or disprove: If L is a language over Σ, and Σ<sub>2</sub> ⊇ Σ, then L is also a language over Σ<sub>2</sub>.

**Hint**: Prove that  $\Sigma \subseteq \Sigma_2 \land L \subseteq \Sigma^* \Rightarrow L \subseteq \Sigma_2^*$ 

**5.** Prove or disprove: If *L* is a language over  $\Sigma$ , and  $\Sigma_2 \subseteq \Sigma$ , then *L* is also a language over  $\Sigma_2$ .

**Hint**: Prove that  $\Sigma_2 \subseteq \Sigma \land L \subseteq \Sigma^* \Rightarrow L \subseteq \Sigma_2^*$ 

9 of 68

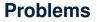

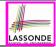

Given a *language* L over some *alphabet* Σ, a *problem* is the *decision* on whether or not a given *string* w is a member of L.

#### $w \in L$

#### Is this equivalent to deciding $w \in \Sigma^*$ ? [*No*] $w \in \Sigma^* \Rightarrow w \in L$ is **not** necessarily true.

 e.g., The Java compiler solves the problem of *deciding* if a user-supplied *string of symbols* is a <u>member</u> of L<sub>Java</sub>.

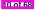

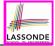

## **Regular Expressions (RE): Introduction**

- *Regular expressions* (RegExp's) are:
  - A type of <u>language-defining</u> notation

1 of 68

- This is *similar* to the <u>equally-expressive</u> *DFA*, *NFA*, and *ε*-*NFA*.
- Textual and look just like a programming language
  - e.g., Set of strings denoted by  $01^* + 10^*$ ? [specify formally]  $L = \{0x \mid x \in \{1\}^*\} \cup \{1x \mid x \in \{0\}^*\}$
  - e.g., Set of strings denoted by (0\*10\*10\*)\*10\*? L = {w | w has odd # of 1's}
  - This is *dissimilar* to the diagrammatic *DFA*, *NFA*, and *ε*-*NFA*.
  - RegExp's can be considered as a "user-friendly" alternative to NFA for describing software components. [e.g., text search]
  - Writing a RegExp is like writing an <u>algebraic</u> expression, using the defined operators, e.g., ((4 + 3) \* 5) % 6
- Despite the programming convenience they provide, *RegExp's*, *DFA*, *NFA*, and *ε-NFA* are all *provably equivalent*.
  - They are capable of defining **all** and **only** regular languages.

### **RE: Language Operations (1)**

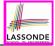

- Given  $\Sigma$  of input alphabets, the simplest RegExp is? [ $s \in \Sigma^1$ ]
  - e.g., Given Σ = {a, b, c}, expression a denotes the language { a } consisting of a single string a.
- Given two languages L, M ∈ Σ\*, there are 3 operators for building a *larger language* out of them:

1. Union

$$L \cup M = \{w \mid w \in L \lor w \in M\}$$

In the textual form, we write + for union.

2. Concatenation

$$LM = \{xy \mid x \in L \land y \in M\}$$

In the textual form, we write either  $% \left( {{\mathbf{r}}_{i}}\right) = {\mathbf{r}}_{i}$  or nothing at all for concatenation.

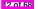

## **RE: Language Operations (2)**

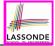

 $[|L|^{i}]$ 

[L]

3. Kleene Closure (or Kleene Star)

$$L^* = \bigcup_{i \ge 0} L^i$$

where

3 of 68

$$L^{0} = \{\epsilon\}$$

$$L^{1} = L$$

$$L^{2} = \{x_{1}x_{2} \mid x_{1} \in L \land x_{2} \in L\}$$

$$\dots$$

$$L^{i} = \{\underbrace{x_{1}x_{2} \dots x_{i}}_{i \text{ concatenations}} \mid x_{j} \in L \land 1 \leq j \leq i\}$$

$$\dots$$

In the textual form, we write \* for closure.

**<u>Question</u>**: What is  $|L^i|$  ( $i \in \mathbb{N}$ )? **<u>Question</u>**: Given that  $L = \{0\}^*$ , what is  $L^*$ ?

## **RE: Construction (1)**

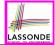

We may build *regular expressions recursively*:

- Each (*basic* or *recursive*) form of regular expressions denotes a *language* (i.e., a set of strings that it accepts).
- Base Case:
  - Constants  $\epsilon$  and  $\emptyset$  are regular expressions.

$$L(\epsilon) = \{\epsilon\}$$
$$L(\emptyset) = \emptyset$$

• An input symbol  $a \in \Sigma$  is a regular expression.

 $L(a) = \{a\}$ 

If we want a regular expression for the language consisting of only the string  $w \in \Sigma^*$ , we write *w* as the regular expression.

• Variables such as L, M, etc., might also denote languages.

14 of 68

## **RE: Construction (2)**

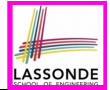

<u>Recursive Case</u>: Given that E and F are regular expressions:
 The union E + F is a regular expression.

 $L(\mathbf{E} + \mathbf{F}) = L(\mathbf{E}) \cup L(\mathbf{F})$ 

• The concatenation EF is a regular expression.

 $L(\mathbf{EF}) = L(E)L(F)$ 

• Kleene closure of E is a regular expression.

 $L(\mathbf{E}^*) = (L(\mathbf{E}))^*$ 

• A parenthesized *E* is a regular expression.

L((E)) = L(E)

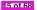

## **RE: Construction (3)**

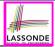

#### Exercises:

- $\emptyset + L$
- øL

 $[ \emptyset + L = L = \emptyset + L ]$  $[ \emptyset L = \emptyset = L\emptyset ]$ 

• Ø\*

• Ø\*L

$$\left[ \, \varnothing^* L = L = L \varnothing^* \, \right]$$

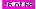

## **RE: Construction (4)**

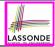

Write a regular expression for the following language

```
\{ w \mid w \text{ has alternating } 0' \text{ s and } 1' \text{ s} \}
```

- Would (01)\* work?
- Would (01)\* + (10)\* work?

[alternating 10's?]

[starting and ending with 1?]

- $0(10)^* + (01)^* + (10)^* + 1(01)^*$
- It seems that:
  - $\circ~$  1st and 3rd terms have  $(10)^*$  as the common factor.
  - $\circ~$  2nd and 4th terms have (01)\* as the common factor.
- Can we simplify the above regular expression?
- $(\epsilon + 0)(10)^* + (\epsilon + 1)(01)^*$

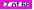

#### **RE: Review Exercises**

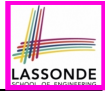

Write the regular expressions to describe the following languages:

- {  $w \mid w$  ends with **01** }
- {  $w \mid w$  contains **01** as a substring }
- {  $w \mid w$  contains no more than three consecutive 1's }
- {  $w \mid w$  ends with  $01 \lor w$  has an odd # of 0's }

$$\left(\begin{array}{c|c} SX.Y \\ SX.Y \\ \end{array} \middle| \begin{array}{c} S \in \{+, -, \epsilon\} \\ \land & X \in \sum_{dec}^{*} \\ \land & y \in \sum_{dec}^{*} \\ \land & \neg (X = \epsilon \land Y = \epsilon) \end{array} \right)$$

$$\begin{cases} x \in \{0,1\}^* \land y \in \{0,1\}^* \\ \land x \text{ has alternating } 0' \text{ s and } 1' \text{ s} \\ \land y \text{ has an odd } \# 0' \text{ s and an odd } \# 1' \text{ s} \end{cases}$$

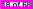

#### **RE: Operator Precedence**

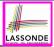

- In an order of *decreasing precedence*:
  - Kleene star operator
  - Concatenation operator
  - Union operator
- When necessary, use *parentheses* to force the intended order of evaluation.
- e.g., •  $10^*$  vs.  $(10)^*$  [ $10^*$  is equivalent to  $1(0^*)$ ] •  $01^* + 1$  vs.  $0(1^* + 1)$  [ $01^* + 1$  is equivalent to  $(0(1^*)) + (1)$ ] •  $0 + 1^*$  vs.  $(0 + 1)^*$  [ $0 + 1^*$  is equivalent to  $(0) + (1^*)$ ]

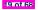

# DFA: Deterministic Finite Automata (1.1)

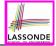

- A *deterministic finite automata (DFA)* is a *finite state machine (FSM)* that *accepts* (or *recognizes*) a pattern of behaviour.
  - For *lexical* analysis, we study patterns of *strings* (i.e., how *alphabet* symbols are ordered).
  - $\circ~$  Unless otherwise specified, we consider strings in  $\{0,1\}^*$
  - Each pattern contains the set of satisfying strings.
  - We describe the patterns of strings using set comprehensions:

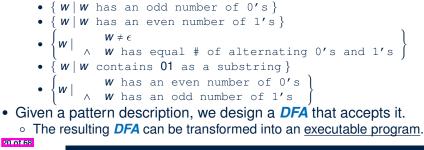

## DFA: Deterministic Finite Automata (1.2)

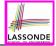

• The *transition diagram* below defines a DFA which *accepts/recognizes* exactly the language

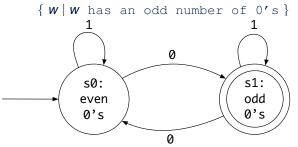

- Each incoming or outgoing arc (called a *transition*) corresponds to an input alphabet symbol.
- $s_0$  with an unlabelled **incoming** transition is the *start state*.
- $s_3$  drawn as a double circle is a *final state*.

1 of 68

• All states have <u>outgoing</u> transitions covering  $\{0, 1\}$ .

#### DFA: Deterministic Finite Automata (1.3)

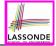

The *transition diagram* below defines a DFA which *accepts/recognizes* exactly the language

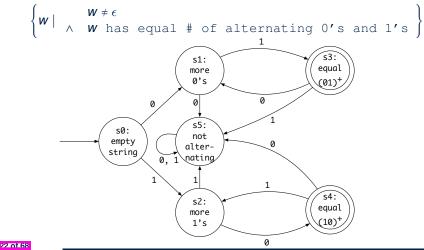

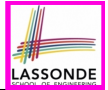

Draw the transition diagrams for DFAs which accept other example string patterns:

- { $W \mid W$  has an even number of 1's }
- { *w* | *w* contains **01** as a substring }

•  $\begin{cases} w \mid & w \text{ has an even number of 0's} \\ \land & w \text{ has an odd number of 1's} \end{cases}$ 

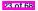

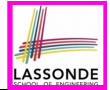

A deterministic finite automata (DFA) is a 5-tuple

$$M = (Q, \Sigma, \delta, q_0, F)$$

- Q is a finite set of states.
- $\Sigma$  is a finite set of *input symbols* (i.e., the *alphabet*).
- $\delta: (Q \times \Sigma) \rightarrow Q$  is a transition function

 $\delta$  takes as arguments a state and an input symbol and returns a state.

- $q_0 \in Q$  is the start state.
- $F \subseteq Q$  is a set of *final* or *accepting states*.

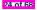

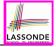

#### DFA: Deterministic Finite Automata (2.2)

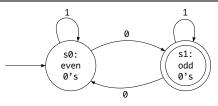

We formalize the above DFA as  $M = (Q, \Sigma, \delta, q_0, F)$ , where

- $Q = \{s_0, s_1\}$
- $\Sigma = \{0, 1\}$
- $\delta = \{((s_0, 0), s_1), ((s_0, 1), s_0), ((s_1, 0), s_0), ((s_1, 1), s_1)\}$ state \ input || 0 | 1  $s_0 || s_1 || s_0 || s_1$  $s_1 || s_0 || s_1$
- $q_0 = s_0$
- $F = \{S_1\}$

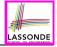

#### DFA: Deterministic Finite Automata (2.3.1)

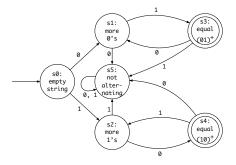

We formalize the above DFA as  $M = (Q, \Sigma, \delta, q_0, F)$ , where

- $Q = \{s_0, s_1, s_2, s_3, s_4, s_5\}$
- $\Sigma = \{0, 1\}$
- $q_0 = s_0$
- $F = \{s_3, s_4\}$

## DFA: Deterministic Finite Automata (2.3.2)

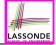

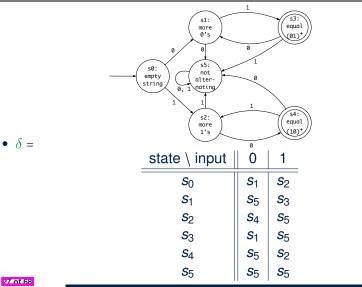

#### DFA: Deterministic Finite Automata (2.4)

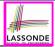

- Given a DFA  $M = (Q, \Sigma, \delta, q_0, F)$ :
  - We write L(M) to denote the language of M: the set of strings that M accepts.
  - A string is *accepted* if it results in a sequence of transitions: beginning from the *start* state and ending in a *final* state.

$$L(M) = \left\{ \begin{array}{c} a_1 a_2 \dots a_n \mid \\ 1 \leq i \leq n \land a_i \in \Sigma \land \delta(q_{i-1}, a_i) = q_i \land q_n \in F \end{array} \right\}$$

• *M* rejects any string  $w \notin L(M)$ .

• We may also consider L(M) as <u>concatenations of labels</u> from the set of all valid **paths** of M's transition diagram; each such path starts with  $q_0$  and ends in a state in F.

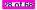

#### DFA: Deterministic Finite Automata (2.5)

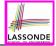

Given a DFA M = (Q, Σ, δ, q<sub>0</sub>, F), we may simplify the definition of L(M) by extending δ (which takes an input symbol) to δ̂ (which takes an input string).

 $\hat{\delta}: (Q \times \Sigma^*) \to Q$ 

We may define  $\hat{\delta}$  recursively, using  $\delta$ !

$$\hat{\delta}(q,\epsilon) = q \hat{\delta}(q,xa) = \delta(\hat{\delta}(q,x),a)$$

where  $q \in Q$ ,  $x \in \Sigma^*$ , and  $a \in \Sigma$ 

• A neater definition of L(M): the set of strings  $w \in \Sigma^*$  such that  $\hat{\delta}(q_0, w)$  is an *accepting state*.

$$L(M) = \{ w \mid w \in \Sigma^* \land \hat{\delta}(q_0, w) \in F \}$$

A language L is said to be a regular language, if there is some DFA M such that L = L(M).

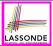

Formalize DFAs (as 5-tuples) for the other example string patterns mentioned:

- {  $W \mid W$  has an even number of 0's }
- {  $w \mid w$  contains **01** as a substring }

|       |          | W | has | an | even | number | of 0's |
|-------|----------|---|-----|----|------|--------|--------|
| ~ ~ ~ | $\wedge$ | w | has | an | odd  | number | of 1's |

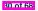

# NFA: Nondeterministic Finite Automata (1.1)

**Problem**: Design a DFA that accepts the following language:

$$L = \{ x01 \mid x \in \{0,1\}^* \}$$

That is, *L* is the set of strings of 0s and 1s ending with 01.

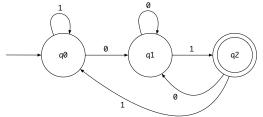

Given an input string *w*, we may simplify the above DFA by:

- *nondeterministically* treating state  $q_0$  as both:
  - a state *ready* to read the last two input symbols from w
  - a state *not yet ready* to read the last two input symbols from *w*
- substantially reducing the outgoing transitions from  $q_1$  and  $q_2$

Compare the above DFA with the DFA in slide 39.

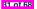

# NFA: Nondeterministic Finite Automata (1.2)

• A *non-deterministic finite automata (NFA)* that accepts the same language:

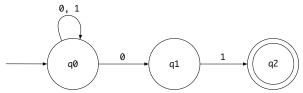

• How an NFA determines if an input 00101 should be processed:

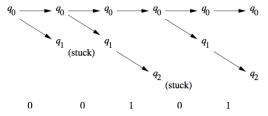

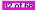

# NFA: Nondeterministic Finite Automata (2)

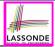

- A *nondeterministic finite automata (NFA)*, like a **DFA**, is a *FSM* that *accepts* (or *recognizes*) a pattern of behaviour.
- An NFA being nondeterministic means that from a given state, the <u>same</u> input label might corresponds to <u>multiple</u> transitions that lead to <u>distinct</u> states.
  - Each such transition offers an *alternative path*.
  - Each alternative path is explored in parallel.
  - If <u>there exists</u> an alternative path that *succeeds* in processing the input string, then we say the *NFA accepts* that input string.
  - If <u>all</u> alternative paths get stuck at some point and *fail* to process the input string, then we say the *NFA rejects* that input string.
- **NFAs** are often more succinct (i.e., fewer states) and easier to design than **DFAs**.
- However, NFAs are just as expressive as are DFAs.
  - We can **always** convert an *NFA* to a **DFA**.

33 of 68

# NFA: Nondeterministic Finite Automata (3.1)

• A nondeterministic finite automata (NFA) is a 5-tuple

$$\boldsymbol{M} = (\boldsymbol{Q}, \boldsymbol{\Sigma}, \boldsymbol{\delta}, \boldsymbol{q}_0, \boldsymbol{F})$$

- Q is a finite set of states.
- $\Sigma$  is a finite set of *input symbols* (i.e., the *alphabet*).
- $\delta: (Q \times \Sigma) \to \mathbb{P}(Q)$  is a transition function
  - Given a state and an input symbol,  $\delta$  returns a set of states.
  - Equivalently, we can write:  $\delta : (Q \times \Sigma) \Rightarrow Q$  [a <u>partial</u> function ]
- $q_0 \in Q$  is the start state.
- $F \subseteq Q$  is a set of *final* or *accepting states*.
- What is the difference between a DFA and an NFA?
  - $\delta$  of a **DFA** returns a <u>single</u> state.
  - $\delta$  of an *NFA* returns a (possibly empty) <u>set</u> of states.

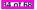

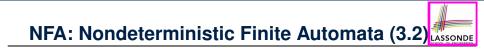

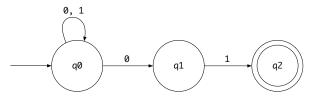

Given an input string 00101:

- **Read 0**:  $\delta(q_0, 0) = \{q_0, q_1\}$
- Read 0:  $\delta(q_0, 0) \cup \delta(q_1, 0) = \{q_0, q_1\} \cup \emptyset = \{q_0, q_1\}$
- Read 1:  $\delta(q_0, 1) \cup \delta(q_1, 1) = \{q_0\} \cup \{q_2\} = \{q_0, q_2\}$
- Read 0:  $\delta(q_0, 0) \cup \delta(q_2, 0) = \{q_0, q_1\} \cup \emptyset = \{q_0, q_1\}$
- Read 1:  $\delta(q_0, 1) \cup \delta(q_1, 1) = \{q_0, q_1\} \cup \{q_2\} = \{q_0, q_1, q_2\}$  $:: \{q_0, q_1, q_2\} \cap \{q_2\} \neq \emptyset \therefore 00101 \text{ is accepted}$

#### NFA: Nondeterministic Finite Automata (3.3)

Given a NFA M = (Q, Σ, δ, q<sub>0</sub>, F), we may simplify the definition of L(M) by extending δ (which takes an input symbol) to δ̂ (which takes an input string).

 $\hat{\delta}: (Q \times \Sigma^*) \to \mathbb{P}(Q)$ 

We may define  $\hat{\delta}$  recursively, using  $\delta$ !

$$\hat{\delta}(q,\epsilon) = \{q\} \hat{\delta}(q,xa) = \bigcup \{\delta(q',a) \mid q' \in \hat{\delta}(q,x)\}$$

where  $q \in Q$ ,  $x \in \Sigma^*$ , and  $a \in \Sigma$ 

• A neater definition of L(M): the set of strings  $w \in \Sigma^*$  such that  $\hat{\delta}(q_0, w)$  contains **at least one** *accepting state*.

$$L(M) = \{ w \mid w \in \Sigma^* \land \hat{\delta}(q_0, w) \cap F \neq \emptyset \}$$

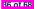

# DFA = NFA (1)

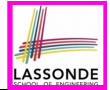

- For many languages, constructing an accepting *NFA* is easier than a *DFA*.
- From each state of an NFA:
  - Outgoing transitions need  $\underline{not}$  cover the entire  $\Sigma$ .
  - From a given state, the same symbol may *non-deterministically* lead to <u>multiple</u> states.
- In <u>practice</u>:
  - An NFA has just as many states as its equivalent DFA does.
  - An NFA often has fewer transitions than its equivalent DFA does.
- In the <u>worst</u> case:
  - While an *NFA* has *n* states, its equivalent *DFA* has 2<sup>*n*</sup> states.
- Nonetheless, an NFA is still just as expressive as a DFA.
  - A language accepted by some NFA is accepted by some DFA:

 $\forall N \bullet N \in NFA \Rightarrow (\exists D \bullet D \in DFA \land L(D) = L(N))$ 

• And vice versa, trivially?

 $\forall D \bullet D \in DFA \Rightarrow (\exists N \bullet N \in NFA \land L(D) = L(N))$ 

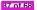

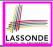

## DFA = NFA (2.2): Lazy Evaluation (1)

Given an **NFA**:

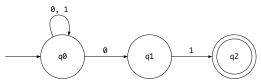

*Subset construction* (with *lazy evaluation*) produces a *DFA* with  $\delta$  as:

| state $\setminus$ input   | 0                                                                                     | 1                                                                                                    |
|---------------------------|---------------------------------------------------------------------------------------|----------------------------------------------------------------------------------------------------|
| { <b>q</b> <sub>0</sub> } | $ \delta(q_0, 0) $ $ = \{q_0, q_1\} $                                                 | $ = \frac{\delta(q_0, 1)}{\{q_0\}} $                                                                         |
| $\{q_0, q_1\}$            | $\delta(q_0, 0) \cup \delta(q_1, 0)$ $= \{q_0, q_1\} \cup \emptyset$ $= \{q_0, q_1\}$ | $ \begin{cases} \delta(q_0, 1) \cup \delta(q_1, 1) \\ = \{q_0\} \cup \{q_2\} \\ = \{q_0, q_2\} \end{cases} $ |
| $\{q_0, q_2\}$            | $\delta(q_0, 0) \cup \delta(q_2, 0)$ $= \{q_0, q_1\} \cup \emptyset$ $= \{q_0, q_1\}$ | $ \begin{cases} \delta(q_0, 1) \cup \delta(q_2, 1) \\ = \{q_0\} \cup \emptyset \\ = \{q_0\} \end{cases} $    |

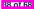

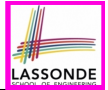

# DFA = NFA (2.2): Lazy Evaluation (2)

Applying *subset construction* (with *lazy evaluation*), we arrive in a *DFA* transition table:

| state \ input  | 0              | 1              |
|----------------|----------------|----------------|
| $\{q_0\}$      | $\{q_0, q_1\}$ | $\{q_0\}$      |
| $\{q_0, q_1\}$ | $\{q_0, q_1\}$ | $\{q_0, q_2\}$ |
| $\{q_0, q_2\}$ | $\{q_0, q_1\}$ | $\{q_0\}$      |

We then draw the **DFA** accordingly:

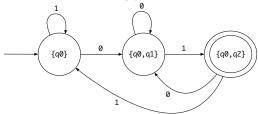

Compare the above DFA with the DFA in slide 31.

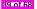

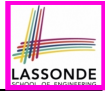

 $[O(2^{|Q_N|})]$ 

# DFA = NFA (2.2): Lazy Evaluation (3)

• Given an **NFA**  $N = (Q_N, \Sigma_N, \delta_N, q_0, F_N)$ :

- RT of ReachableSubsetStates?
- Often only a small portion of the |P(Q<sub>N</sub>)| subset states is reachable from {q<sub>0</sub>} ⇒ Lazy Evaluation efficient in practice!

40 of 68

## *ϵ*-NFA: Examples (1)

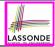

Draw the NFA for the following two languages: **1.** 

| { | w:{0,1}* |        | w | has | alt | erna | at: | ing (       | )'s a | and | 1′s |   |     |
|---|----------|--------|---|-----|-----|------|-----|-------------|-------|-----|-----|---|-----|
|   |          | $\vee$ | W | has | an  | odd  | #   | <b>0′</b> s | and   | an  | odd | # | 1′s |

3.

$$\begin{cases} SX.Y & S \in \{+, -, \epsilon\} \\ \land & X \in \sum_{dec}^{*} \\ \land & y \in \sum_{dec}^{*} \\ \land & \neg (X = \epsilon \land Y = \epsilon) \end{cases}$$

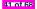

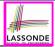

#### $\epsilon$ -NFA: Examples (2)

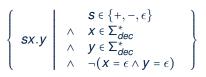

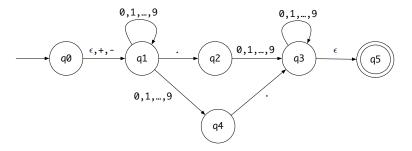

From  $q_0$  to  $q_1$ , reading a sign is **optional**: a *plus* or a *minus*, or *nothing at all* (i.e.,  $\epsilon$ ).

#### 42 of 68

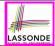

An  $\epsilon$ -NFA is a 5-tuple

$$\boldsymbol{M} = (\boldsymbol{Q}, \boldsymbol{\Sigma}, \boldsymbol{\delta}, \boldsymbol{q}_0, \boldsymbol{F})$$

- Q is a finite set of states.
- $\Sigma$  is a finite set of *input symbols* (i.e., the *alphabet*).
- $\delta : (\mathbf{Q} \times (\mathbf{\Sigma} \cup \{\epsilon\})) \to \mathbb{P}(\mathbf{Q})$  is a transition function

 $\delta$  takes as arguments a state and an input symbol, or *an empty string* 

- $\epsilon$ , and returns a set of states.
- $q_0 \in Q$  is the start state.
- $F \subseteq Q$  is a set of final or accepting states.

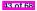

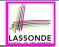

#### *ϵ*-NFA: Formalization (2)

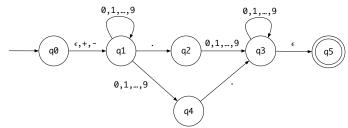

Draw a transition table for the above NFA's  $\delta$  function:

|            | $\epsilon$                | +, -                      |           | 09             |
|------------|---------------------------|---------------------------|-----------|----------------|
| $q_0$      | { <i>q</i> <sub>1</sub> } | { <b>q</b> <sub>1</sub> } | Ø         | Ø              |
| $q_1$      | Ø                         | Ø                         | $\{q_2\}$ | $\{q_1, q_4\}$ |
| <b>q</b> 2 | Ø                         | Ø                         | Ø         | $\{q_3\}$      |
| $q_3$      | $\{q_5\}$                 | Ø                         | Ø         | $\{q_3\}$      |
| $q_4$      | Ø                         | Ø                         | $\{q_3\}$ | Ø              |
| <b>q</b> 5 | Ø                         | Ø                         | Ø         | Ø              |

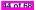

#### *ϵ*-NFA: Epsilon-Closures (1)

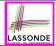

• Given  $\epsilon$ -NFA N  $N = (Q, \Sigma, \delta, q_0, F)$ we define the *epsilon closure* (or  $\epsilon$ -closure) as a function  $ECLOSE : Q \rightarrow \mathbb{P}(Q)$ 

• For any state  $q \in Q$ 

 $\mathsf{ECLOSE}(q) = \{q\} \cup \bigcup_{p \in \delta(q, \epsilon)} \mathsf{ECLOSE}(p)$ 

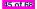

#### *ϵ*-NFA: Epsilon-Closures (2)

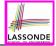

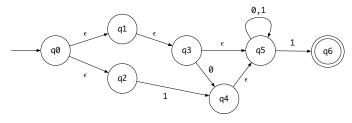

 $ECLOSE(q_0)$ 

- $= \{ \delta(q_0, \epsilon) = \{q_1, q_2\} \} \\ \{q_0\} \cup \text{ECLOSE}(q_1) \cup \text{ECLOSE}(q_2) \}$
- $= \{ ECLOSE(q_1), \ \delta(q_1, \epsilon) = \{q_3\}, ECLOSE(q_2), \ \delta(q_2, \epsilon) = \emptyset \} \\ \{q_0\} \cup (\{q_1\} \cup ECLOSE(q_3)) \cup (\{q_2\} \cup \emptyset) \}$
- $= \{ ECLOSE(q_3), \delta(q_3, \epsilon) = \{q_5\} \} \\ \{q_0\} \cup (\{q_1\} \cup (\{q_3\} \cup ECLOSE(q_5))) \cup (\{q_2\} \cup \emptyset) \}$
- $= \left\{ \begin{array}{l} ECLOSE(q_5), \quad \delta(q_5, \epsilon) = \varnothing \\ \{q_0\} \cup \left( \{q_1\} \cup \left( \{q_3\} \cup \left( \{q_5\} \cup \varnothing \right) \right) \right) \cup \left( \{q_2\} \cup \varnothing \right) \end{array} \right)$

46 of 68

#### *ϵ*-NFA: Formalization (3)

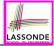

Given a *ε*-NFA M = (Q, Σ, δ, q<sub>0</sub>, F), we may simplify the definition of L(M) by extending δ (which takes an input symbol) to δ (which takes an input string).

 $\hat{\delta}: (Q \times \Sigma^*) \to \mathbb{P}(Q)$ 

We may define  $\hat{\delta}$  recursively, using  $\delta$ !

 $\hat{\delta}(q, \epsilon) = \text{ECLOSE}(q)$  $\hat{\delta}(q, xa) = \bigcup \{ \text{ECLOSE}(q'') \mid q'' \in \delta(q', a) \land q' \in \hat{\delta}(q, x) \}$ 

where  $q \in Q$ ,  $x \in \Sigma^*$ , and  $a \in \Sigma$ 

• Then we define L(M) as the set of strings  $w \in \Sigma^*$  such that  $\hat{\delta}(q_0, w)$  contains **at least one** *accepting state*.

$$L(M) = \{ w \mid w \in \Sigma^* \land \hat{\delta}(q_0, w) \cap F \neq \emptyset \}$$

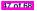

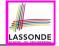

## *ϵ*-NFA: Formalization (4)

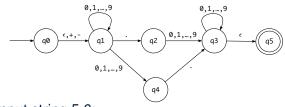

#### Given an input string 5.6:

 $\hat{\delta}(q_0,\epsilon) = \texttt{ECLOSE}(q_0) = \{q_0,q_1\}$ 

- Read 5:  $\delta(q_0, 5) \cup \delta(q_1, 5) = \emptyset \cup \{q_1, q_4\} = \{q_1, q_4\}$  $\hat{\delta}(q_0, 5) = \text{ECLOSE}(q_1) \cup \text{ECLOSE}(q_4) = \{q_1\} \cup \{q_4\} = \{q_1, q_4\}$
- **Read**:  $\delta(q_1,.) \cup \delta(q_4,.) = \{q_2\} \cup \{q_3\} = \{q_2, q_3\}$  $\hat{\delta}(q_0, 5.) = \text{ECLOSE}(q_2) \cup \text{ECLOSE}(q_3) = \{q_2\} \cup \{q_3, q_5\} = \{q_2, q_3, q_5\}$
- Read 6:  $\delta(q_2, 6) \cup \delta(q_3, 6) \cup \delta(q_5, 6) = \{q_3\} \cup \{q_3\} \cup \emptyset = \{q_3\}$  $\hat{\delta}(q_0, 5.6) = \text{ECLOSE}(q_3) = \{q_3, q_5\}$  [5.6 is accepted]

#### **DFA** $\equiv \epsilon$ -NFA: Extended Subset Const. (1)

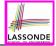

*Subset construction* (with *lazy evaluation* and *epsilon closures*) produces a *DFA* transition table.

 $d \in 0..9 \mid s \in \{+, -\} \mid$ .  $\{q_0, q_1\}$  $\{q_1, q_4\} \mid \{q_1\}$  $\{q_2\}$  $\{q_1, q_4\}$  $\{q_1, q_4\}$ Ø  $\{q_2, q_3, q_5\}$  $\{q_1\}$  $\{q_1, q_4\}$ Ø  $\{q_2\}$  $\{q_2\}$  $\{q_3, q_5\}$ Ø Ø  $\{q_2, q_3, q_5\} \mid \{q_3, q_5\}$ Ø Ø  $\{q_3, q_5\}$ Ø  $\{q_3, q_5\}$ Ø

For example,  $\delta(\{q_0, q_1\}, d)$  is calculated as follows:  $[d \in 0..9]$ 

 $\cup \{ \texttt{ECLOSE}(q) \mid q \in \delta(q_0, d) \cup \delta(q_1, d) \}$ 

- $= \bigcup \{ \texttt{ECLOSE}(q) \mid q \in \emptyset \cup \{q_1, q_4\} \}$
- $= \bigcup \{ \texttt{ECLOSE}(q) \mid q \in \{q_1, q_4\} \}$
- =  $ECLOSE(q_1) \cup ECLOSE(q_4)$
- $= \{q_1\} \cup \{q_4\}$

$$= \{q_1, q_4\}$$

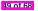

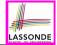

Given an  $\epsilon$ =*NFA N* = ( $Q_N, \Sigma_N, \delta_N, q_0, F_N$ ), by applying the extended subset construction to it, the resulting *DFA*  $D = (Q_D, \Sigma_D, \delta_D, q_{D_{start}}, F_D)$  is such that:

| $\Sigma_D$      | = | $\Sigma_N$                                                                                                    |
|-----------------|---|----------------------------------------------------------------------------------------------------|
| $q_{D_{start}}$ | = | $ECLOSE(q_0)$                                                                                                  |
| $F_D$           | = | $\{ S \mid S \subseteq Q_N \land S \cap F_N \neq \emptyset \}$                                                 |
| $Q_D$           | = | $\{ S \mid S \subseteq Q_N \land (\exists w \bullet w \in \Sigma^* \Rightarrow S = \hat{\delta}_N(q_0, w)) \}$ |
| $\delta_D(S,a)$ | = | $\cup \{ \texttt{ECLOSE}(s') \mid s \in S \land s' \in \delta_N(s, a) \}$                                      |

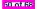

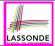

- Just as we construct each complex regular expression recursively, we define its equivalent ε-NFA recursively.
- Given a regular expression *R*, we construct an *ϵ*-NFA *E*, such that *L*(*R*) = *L*(*E*), with
  - Exactly one accept state.
  - No incoming arc to the start state.
  - No outgoing arc from the accept state.

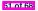

#### **Regular Expression to** *e***-NFA**

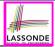

[*a* ∈ Σ]

#### Base Cases:

52 of 68

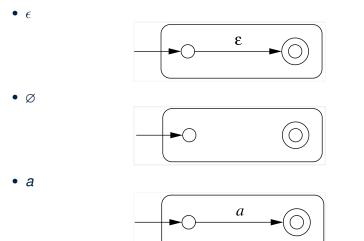

#### **Regular Expression to** *e***-NFA**

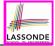

#### [R and S are RE's]

• *R* + *S* 

**Recursive Cases:** 

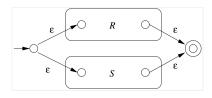

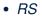

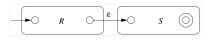

• *R*\*

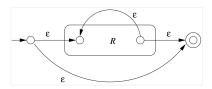

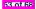

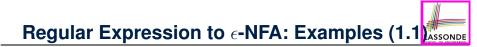

• 0 + 1

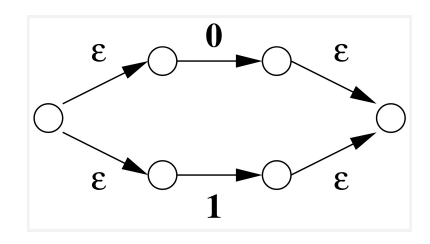

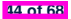

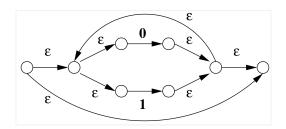

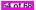

# Regular Expression to $\epsilon$ -NFA: Examples (1.2)

•  $(0+1)^*1(0+1)$ 

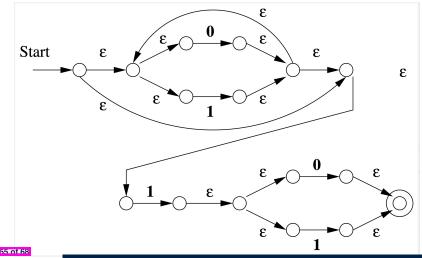

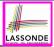

- Recall: Regular Expression  $\longrightarrow \overline{\epsilon}$ -NFA  $\longrightarrow \overline{DFA}$
- DFA produced by the <u>extended</u> subset construction (with lazy evaluation) may <u>not</u> be minimum on its size of state.
- When the required size of memory is sensitive

(e.g., processor's cache memory),

the fewer number of DFA states, the better.

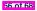

## **Minimizing DFA: Algorithm**

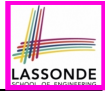

```
ALGORITHM: MinimizeDFAStates
  INPUT: DFA M = (Q, \Sigma, \delta, q_0, F)
  OUTPUT: M' s.t. minimum |Q| and equivalent behaviour as M
PROCEDURE :
  P := \emptyset / * refined partition so far */
   T := \{ F, Q-F \} /* last refined partition */
  while (P \neq T):
     P := T
     T := \emptyset
     for (p \in P):
        find the maximal S \subset p s.t. splittable(p, S)
        if S \neq \emptyset then
         T := T \cup \{S, p-S\}
        else
        T := T \cup \{q\}
        end
```

*splittable*(p, S) holds <u>iff</u> there is  $c \in \Sigma$  s.t.

- **1.**  $S \subset p$  (or equivalently:  $p S \neq \emptyset$ )
- **2.** Transitions via *c* lead <u>all</u>  $s \in S$  to states in **same partition** p1 ( $p1 \neq p$ ).

#### **Minimizing DFA: Examples**

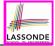

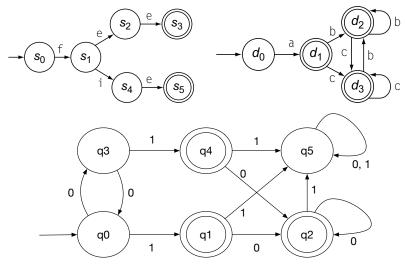

*Exercises*: Minimize the DFA from here; Q1 & Q2, p59, EAC2.

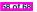

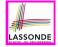

## Exercise: Regular Expression to Minimized DFA

Given regular expression r[0..9] + which specifies the pattern of a register name, derive the equivalent DFA with the minimum number of states. Show <u>all</u> steps.

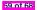

#### **Implementing DFA as Scanner**

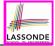

[[ \t\r]+]

- The source language has a list of *syntactic categories*:
  - e.g., keyword while [while] e.g., identifiers [[a-zA-Z][a-zA-Z0-9]]\*]
  - e.g., white spaces
- A compiler's scanner must recognize words from all syntactic categories of the source language.
  - Each syntactic category is specified via a *regular expression*.

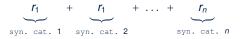

- Overall, a scanner should be implemented based on the <u>minimized</u> DFA accommodating all syntactic categories.
- Principles of a scanner:

50 of 68

- Returns one word at a time
- Each returned word is the longest possible that matches a pattern
- A **priority** may be specified among patterns
  - (e.g., new is a keyword, not identifier)

#### Implementing DFA: Table-Driven Scanner (1)

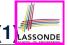

- Consider the *syntactic category* of register names.
- Specified as a *regular expression*: r[0..9]+
- Afer conversion to *e*-NFA, then to DFA, then to *minimized DFA*:

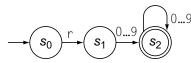

• The following tables encode knowledge about the above DFA:

|            |          |           |       | Trar                             | Transition            |                                  | $(\delta)$                       |            |                |                 |         |
|------------|----------|-----------|-------|----------------------------------|-----------------------|----------------------------------|----------------------------------|------------|----------------|-----------------|---------|
| Classifier |          | (CharCat) |       |                                  | Register              | Digit                            | Other                            | Token      | Ту             | ре              | (Type)  |
| r          | 0,1,2,,9 | EOF       | Other | <b>s</b> 0                       | <i>s</i> <sub>1</sub> | Se                               | s <sub>e</sub>                   | <b>s</b> 0 | s <sub>1</sub> | \$ <sub>2</sub> | Se      |
| Register   | Digit    | Other     | Other | s <sub>1</sub><br>s <sub>2</sub> | Se<br>Se              | s <sub>2</sub><br>s <sub>2</sub> | s <sub>e</sub><br>s <sub>e</sub> | invalid    | invalid        | register        | invalid |
|            |          |           |       | Se                               | Se                    | s <sub>e</sub>                   | Se                               |            |                |                 |         |

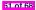

#### Implementing DFA: Table-Driven Scanner (2)

#### The scanner then is implemented via a 4-stage skeleton:

```
NextWord()
 -- Stage 1: Initialization
 state := S_0 ; word := \epsilon
 initialize an empty stack S; s.push(bad)
 -- Stage 2: Scanning Loop
 while (state ≠ S<sub>e</sub>)
   NextChar(char) ; word := word + char
   if state ∈ F then reset stack S end
   s.push(state)
   cat := CharCat[char]
   state := \delta[state, cat]
 -- Stage 3: Rollback Loop
 while (state \notin F \land state \neq bad)
   state := s.pop()
   truncate word
 -- Stage 4: Interpret and Report
 if state ∈ F then return Type[state]
 else return invalid
 end
```

62 of 68

#### Index (1)

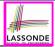

Scanner in Context

Scanner: Formulation & Implementation

Alphabets

Strings (1)

Strings (2)

Review Exercises: Strings

Languages

Review Exercises: Languages

Problems

Regular Expressions (RE): Introduction

RE: Language Operations (1)

63 of 68

#### Index (2)

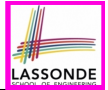

- RE: Language Operations (2)
- RE: Construction (1)
- RE: Construction (2)
- RE: Construction (3)
- RE: Construction (4)
- **RE: Review Exercises**
- **RE: Operator Precedence**
- DFA: Deterministic Finite Automata (1.1)
- DFA: Deterministic Finite Automata (1.2)
- DFA: Deterministic Finite Automata (1.3)

Review Exercises: Drawing DFAs

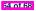

#### Index (3)

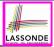

DFA: Deterministic Finite Automata (2.1)

DFA: Deterministic Finite Automata (2.2)

DFA: Deterministic Finite Automata (2.3.1)

DFA: Deterministic Finite Automata (2.3.2)

DFA: Deterministic Finite Automata (2.4)

DFA: Deterministic Finite Automata (2.5)

Review Exercises: Formalizing DFAs

NFA: Nondeterministic Finite Automata (1.1)

NFA: Nondeterministic Finite Automata (1.2)

NFA: Nondeterministic Finite Automata (2)

NFA: Nondeterministic Finite Automata (3.1)

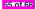

#### Index (4)

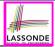

NFA: Nondeterministic Finite Automata (3.2)

NFA: Nondeterministic Finite Automata (3.3)

DFA ≡ NFA (1)

DFA = NFA (2.2): Lazy Evaluation (1)

DFA  $\equiv$  NFA (2.2): Lazy Evaluation (2)

DFA = NFA (2.2): Lazy Evaluation (3)

 $\epsilon$ -NFA: Examples (1)

 $\epsilon$ -NFA: Examples (2)

E-NFA: Formalization (1)

E-NFA: Formalization (2)

e-NFA: Epsilon-Closures (1)

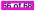

#### Index (5)

- e-NFA: Epsilon-Closures (2)
- E-NFA: Formalization (3)
- e-NFA: Formalization (4)
- DFA ≡ *e*-NFA: Extended Subset Const. (1)
- DFA  $\equiv \epsilon$ -NFA: Extended Subset Const. (2)
- Regular Expression to  $\epsilon$ -NFA
- Regular Expression to  $\epsilon$ -NFA
- Regular Expression to  $\epsilon$ -NFA
- Regular Expression to  $\epsilon$ -NFA: Examples (1.1)
- Regular Expression to e-NFA: Examples (1.2)
- Minimizing DFA: Motivation

67 of 68

#### Index (6)

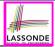

Minimizing DFA: Algorithm

Minimizing DFA: Examples

Exercise:

Regular Expression to Minimized DFA

Implementing DFA as Scanner

Implementing DFA: Table-Driven Scanner (1)

Implementing DFA: Table-Driven Scanner (2)

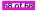

#### Parser: Syntactic Analysis Readings: EAC2 Chapter 3

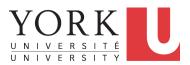

EECS4302 A: Compilers and Interpreters Fall 2022

CHEN-WEI WANG

#### **Parser in Context**

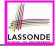

• Recall:

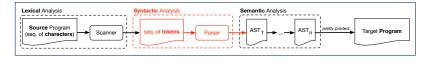

- Treats the input programas as a *a sequence of <u>classified</u>* tokens/words
- Applies rules *parsing* token sequences as

abstract syntax trees (ASTs)

**syntactic** analysis ]

- Upon termination:
  - Reports token sequences <u>not</u> derivable as ASTs
  - Produces an AST
- No longer considers every character in input program.
- Derivable token sequences constitute a

context-free language (CFL)

2 of 96

#### **Context-Free Languages: Introduction**

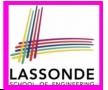

- We have seen *regular languages*:
  - Can be described using *finite automata* or *regular expressions*.
  - Satisfy the *pumping lemma*.
- Language with *recursive* structures are provably *non-regular*.
   e.g., {0<sup>n</sup>1<sup>n</sup> | n ≥ 0}
- *Context-Free Grammars (CFG's)* are used to describe strings that can be generated in a *recursive* fashion.
- Context-Free Languages (CFL's) are:
  - Languages that can be described using CFG's.
  - A proper superset of the set of regular languages.

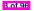

## CFG: Example (1.1)

of 96

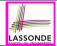

• The following language that is *non-regular* 

 $\{0^n \# 1^n \mid n \ge 0\}$ 

can be described using a context-free grammar (CFG):

 $\begin{array}{rrrr} A & \rightarrow & 0A1 \\ A & \rightarrow & B \\ B & \rightarrow & \# \end{array}$ 

- A grammar contains a collection of *substitution* or *production* rules, where:
  - A **terminal** is a word  $w \in \Sigma^*$  (e.g., 0, 1, *etc.*).
  - A *variable* or *non-terminal* is a word  $w \notin \Sigma^*$  (e.g., *A*, *B*, *etc.*).
  - A *start variable* occurs on the LHS of the topmost rule (e.g., *A*).

## CFG: Example (1.2)

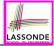

- Given a grammar, generate a string by:
  - 1. Write down the start variable.
  - Choose a production rule where the start variable appears on the LHS of the arrow, and substitute it by the RHS.
  - 3. There are two cases of the re-written string:
    - 3.1 It contains <u>no</u> variables, then you are done.
    - 3.2 It contains <u>some</u> variables, then *substitute* each variable using the relevant *production rules*.
  - 4. Repeat Step 3.
- e.g., We can generate an infinite number of strings from

$$\begin{array}{rcl} A & \rightarrow & 0A1 \\ A & \rightarrow & B \\ B & \rightarrow & \# \end{array}$$

$$\circ A \Rightarrow B \Rightarrow \#$$

$$\circ A \Rightarrow 0AI \Rightarrow 0BI \Rightarrow 0\#I$$

$$\circ A \Rightarrow 0A1 \Rightarrow 00A11 \Rightarrow 00B11 \Rightarrow 00\#11$$

#### CFG: Example (1.2)

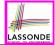

Given a CFG, a string's *derivation* can be shown as a *parse tree*.

e.g., The derivation of 000#111 has the parse tree

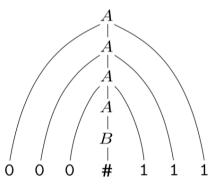

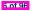

#### CFG: Example (2)

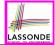

Design a CFG for the following language:

 $\{w \mid w \in \{0,1\}^* \land w \text{ is a palidrome}\}$ 

e.g., 00, 11, 0110, 1001, etc.

$$P \rightarrow \epsilon$$

$$P \rightarrow 0$$

$$P \rightarrow 1$$

$$P \rightarrow 0P0$$

$$P \rightarrow 1P1$$

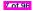

#### CFG: Example (3)

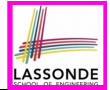

Design a CFG for the following language:

 $\{ww^R \mid w \in \{0,1\}^*\}$ 

e.g., 00, 11, 0110, etc.

$$\begin{array}{rcc} P & \rightarrow & \epsilon \\ P & \rightarrow & 0P0 \\ P & \rightarrow & 1P1 \end{array}$$

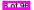

#### CFG: Example (4)

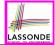

Design a CFG for the set of binary strings, where each block of 0's followed by at least as many 1's. e.g., 000111, 0001111, *etc.* 

• We use *S* to represent one such string, and *A* to represent each such block in *S*.

$$S \rightarrow \epsilon \quad \{BC \text{ of } S\}$$

$$S \rightarrow AS \quad \{RC \text{ of } S\}$$

$$A \rightarrow \epsilon \quad \{BC \text{ of } A\}$$

$$A \rightarrow 01 \quad \{BC \text{ of } A\}$$

$$A \rightarrow 0A1 \quad \{RC \text{ of } A: \text{ equal } 0's \text{ and } 1's\}$$

$$A \rightarrow A1 \quad \{RC \text{ of } A: \text{ more } 1's\}$$

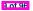

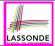

Design the grammar for the following small expression language, which supports:

- Arithmetic operations: +, -,  $\star$ , /
- Relational operations: >, <, >=, <=, ==, /=
- Logical operations: true, false, !, &&, ||, => Start with the variable *Expression*.
- There are two possible versions:
  - 1. All operations are mixed together.
  - 2. Relevant operations are <u>grouped</u> together. Try both!

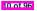

#### CFG: Example (5.2) Version 1

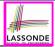

| Expression       | →<br> <br> <br> <br> | IntegerConstant<br>– IntegerConstant<br>BooleanConstant<br>BinaryOp<br>UnaryOp<br>( Expression ) |
|------------------|----------------------|--------------------------------------------------------------------------------------------------|
| IntegerConstant  | →<br>                | Digit<br>Digit IntegerConstant                                                                   |
| Digit            | $\rightarrow$        | 0   1   2   3   4   5   6   7   8   9                                                            |
| Pooloon Constant |                      | TDIE                                                                                             |

BooleanConstant → TRUE

FALSE

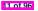

#### CFG: Example (5.3) Version 1

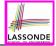

BinaryOp  $\rightarrow$  Expression + Expression Expression – Expression Expression \* Expression Expression / Expression Expression & & Expression Expression || Expression Expression => Expression Expression == Expression Expression /= Expression Expression > Expression Expression < Expression

 $UnaryOp \rightarrow ! Expression$ 

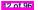

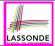

However, Version 1 of CFG:

- *Parses* string that requires further *semantic analysis* (e.g., type checking):
  - **e.g.**, 3 => 6
- Is *ambiguous*, meaning?
  - · Some string may have more than one ways to interpreting it.
  - An interpretation is either visualized as a *parse tree*, or written as a sequence of *derivations*.

e.g., Draw the parse tree(s) for  $3 \times 5 + 4$ 

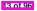

#### CFG: Example (5.5) Version 2

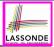

| Expression | $\rightarrow$ | ArithmeticOp |
|------------|---------------|--------------|
|            |               | RelationalOp |
|            | j             | LogicalOp    |
|            | Ì             | (Expression) |
|            |               |              |

- IntegerConstant → Digit | Digit IntegerConstant
- $Digit \rightarrow 0 | 1 | 2 | 3 | 4 | 5 | 6 | 7 | 8 | 9$

BooleanConstant → TRUE | FALSE

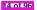

#### CFG: Example (5.6) Version 2

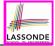

| ArithmeticOp | →<br> <br> <br> <br> | ArithmeticOp + ArithmeticOp<br>ArithmeticOp - ArithmeticOp<br>ArithmeticOp * ArithmeticOp<br>ArithmeticOp / ArithmeticOp<br>(ArithmeticOp)<br>IntegerConstant<br>- IntegerConstant |
|--------------|----------------------|----------------------------------------------------------------------------------------------------|
| RelationalOp | →<br> <br>           | ArithmeticOp == ArithmeticOp<br>ArithmeticOp /= ArithmeticOp<br>ArithmeticOp > ArithmeticOp<br>ArithmeticOp < ArithmeticOp                                                         |
| LogicalOp    | →<br> <br> <br> <br> | LogicalOp & LogicalOp<br>LogicalOp    LogicalOp<br>LogicalOp => LogicalOp<br>! LogicalOp<br>(LogicalOp)<br>RelationalOp<br>BooleanConstant                                         |

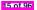

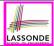

However, Version 2 of CFG:

- Eliminates some cases for further semantic analysis:
  - e.g., (1 + 2) => (5 / 4) [no parse tree]
- Still *parses* strings that might require further *semantic analysis*:
   e.g., (1 + 2) / (5 (2 + 3))
- Still is ambiguous.

e.g., Draw the parse tree(s) for  $3 \times 5 + 4$ 

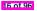

#### **CFG: Formal Definition (1)**

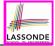

 $[V \cap \Sigma = \emptyset]$ 

- A context-free grammar (CFG) is a 4-tuple ( $V, \Sigma, R, S$ ):
  - *V* is a finite set of **variables**.
  - $\Sigma$  is a finite set of *terminals*.
  - R is a finite set of *rules* s.t.

$$R \subseteq \{ v \to s \mid v \in V \land s \in (V \cup \Sigma)^* \}$$

- $S \in V$  is is the start variable.
- Given strings  $u, v, w \in (V \cup \Sigma)^*$ , variable  $A \in V$ , a rule  $A \rightarrow w$ :
  - $uAv \Rightarrow uwv$  menas that uAv yields uwv.
  - $| u \stackrel{*}{\Rightarrow} v |$  means that u derives v, if:

- $U \Rightarrow U_1 \Rightarrow U_2 \Rightarrow \cdots \Rightarrow U_k \Rightarrow V$  [a yield sequence]
- Given a CFG  $G = (V, \Sigma, R, S)$ , the language of G

$$L(G) = \{ w \in \Sigma^* \mid S \stackrel{*}{\Rightarrow} w \}$$

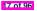

• Design the *CFG* for strings of properly-nested parentheses. e.g., (), () (), ((())) (), *etc.* 

Present your answer in a *formal* manner.

•  $G = (\{S\}, \{(,)\}, R, S)$ , where R is

 $S \rightarrow (S) \mid SS \mid \epsilon$ 

• Draw *parse trees* for the above three strings that G generates.

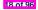

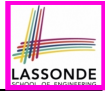

#### **CFG: Formal Definition (3): Example**

Consider the grammar G = (V, Σ, R, S):
 *R* is

- *V* = {*Expr*, *Term*, *Factor*}
- $\Sigma = \{a, +, \star, (,)\}$
- $\circ S = Expr$
- *Precedence* of operators +, \* is embedded in the grammar.
  - "Plus" is specified at a higher level (*Expr*) than is "times" (*Term*).
  - Both operands of a multiplication (Factor) may be parenthesized.

19 of 96

#### **Regular Expressions to CFG's**

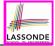

 Recall the semantics of regular expressions (assuming that we do not consider Ø):

$$L(\epsilon) = \{\epsilon\} \\ L(a) = \{a\} \\ L(E+F) = L(E) \cup L(F) \\ L(EF) = L(E)L(F) \\ L(E^*) = (L(E))^* \\ L(E) = L(E)$$

• e.g., Grammar for  $(00 + 1)^* + (11 + 0)^*$ 

$$\begin{array}{rrrr} S & \rightarrow & A \mid B \\ A & \rightarrow & \epsilon \mid AC \\ C & \rightarrow & 00 \mid 1 \\ B & \rightarrow & \epsilon \mid BD \\ D & \rightarrow & 11 \mid 0 \end{array}$$

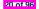

#### **DFA to CFG's**

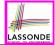

- Given a DFA  $M = (Q, \Sigma, \delta, q_0, F)$ :
  - Make a *variable*  $R_i$  for each *state*  $q_i \in Q$ .
  - Make  $R_0$  the **start variable**, where  $q_0$  is the **start state** of *M*.
  - Add a rule  $R_i \rightarrow aR_j$  to the grammar if  $\delta(q_i, a) = q_j$ .
  - Add a rule  $R_i \rightarrow \epsilon$  if  $q_i \in F$ .
- e.g., Grammar for

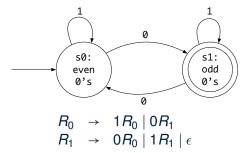

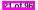

#### **CFG: Leftmost Derivations (1)**

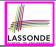

| Expr   | $\rightarrow$ | Expr + Term   Term     |
|--------|---------------|------------------------|
| Term   | $\rightarrow$ | Term * Factor   Factor |
| Factor | $\rightarrow$ | (Expr)   a             |

- Given a string (∈ (V ∪ Σ)\*), a *left-most derivation (LMD)* keeps substituting the <u>leftmost</u> non-terminal (∈ V).
- Unique LMD for the string a + a \* a:

| Expr | $\Rightarrow$ | Expr + Term         |
|------|---------------|---------------------|
|      | $\Rightarrow$ | Term + Term         |
|      | $\Rightarrow$ | Factor + Term       |
|      | $\Rightarrow$ | a + Term            |
|      | $\Rightarrow$ | a + Term * Factor   |
|      | $\Rightarrow$ | a + Factor * Factor |
|      | $\Rightarrow$ | a + a * Factor      |
|      | $\Rightarrow$ | a + a * a           |
|      |               |                     |

 $\circ$  This LMD suggests that a  $\,\,\star\,\,$  a is the right operand of +.

22 of 96

# **CFG: Rightmost Derivations (1)**

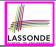

- $\begin{array}{rcl} Expr & \rightarrow & Expr + & Term \mid Term \\ Term & \rightarrow & Term & \star & Factor \mid Factor \\ Factor & \rightarrow & (Expr) \mid a \end{array}$
- Given a string ( $\in (V \cup \Sigma)^*$ ), a *right-most derivation (RMD)* keeps substituting the <u>rightmost</u> non-terminal ( $\in V$ ).
- Unique RMD for the string a + a \* a:

3 of 96

| Expr | $\Rightarrow$ | Expr + Term          |
|------|---------------|----------------------|
|      | $\Rightarrow$ | Expr + Term * Factor |
|      | $\Rightarrow$ | Expr + Term * a      |
|      | $\Rightarrow$ | Expr + Factor * a    |
|      | $\Rightarrow$ | Expr + a * a         |
|      | $\Rightarrow$ | Term + a * a         |
|      | $\Rightarrow$ | Factor + a * a       |
|      | $\Rightarrow$ | a + a * a            |

 $\circ\,$  This RMD suggests that a  $\,\,\star\,\,$  a is the right operand of +.

#### **CFG: Leftmost Derivations (2)**

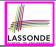

- $\begin{array}{rcl} Expr & \rightarrow & Expr \ + & Term \mid Term \\ Term & \rightarrow & Term \ \star & Factor \mid Factor \\ Factor & \rightarrow & (Expr) \mid a \end{array}$
- Unique LMD for the string (a + a) \* a:

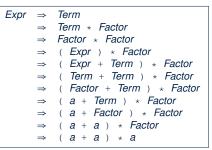

• This LMD suggests that (a + a) is the left operand of \*.

24 of 96

#### **CFG: Rightmost Derivations (2)**

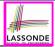

- $\begin{array}{rcl} Expr & \rightarrow & Expr \ + & Term \mid Term \\ Term & \rightarrow & Term \ * & Factor \mid Factor \\ Factor & \rightarrow & (Expr) \ \mid a \end{array}$
- Unique RMD for the string (a + a) \* a:

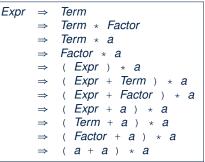

• This *RMD* suggests that (a + a) is the left operand of \*.

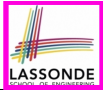

#### CFG: Parse Trees vs. Derivations (1)

Parse trees for (leftmost & rightmost) derivations of expressions:

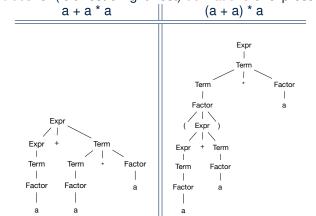

 Orders in which *derivations* are performed are *not* reflected on parse trees.

#### CFG: Parse Trees vs. Derivations (2)

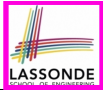

- A string  $w \in \Sigma^*$  may have more than one *derivations*.
  - **Q**: distinct *derivations* for  $w \in \Sigma^* \Rightarrow$  distinct *parse trees* for *w*?
  - A: Not in general : Derivations with *distinct orders* of variable substitutions may still result in the *same parse tree*.
- For example:

| Expr   | $\rightarrow$ | Expr + Term   Term     |
|--------|---------------|------------------------|
| Term   | $\rightarrow$ | Term * Factor   Factor |
| Factor | $\rightarrow$ | (Expr)   a             |

For string  $a + a \star a$ , the *LMD* and *RMD* have *distinct* orders of variable substitutions, but their corresponding parse trees are the <u>same</u>.

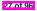

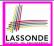

Given a grammar  $G = (V, \Sigma, R, S)$ :

• A string  $w \in \Sigma^*$  is derived *ambiguously* in *G* if there exist two or more *distinct parse trees* or, equally, two or more *distinct LMDs* or, equally, two or more *distinct RMDs*.

We require that all such derivations are completed by following a <u>consisten</u> order (**leftmost** or **rightmost**) to avoid *false positive*.

• *G* is *ambiguous* if it generates some string ambiguously.

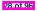

# CFG: Ambiguity: Exercise (1)

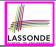

• Is the following grammar *ambiguous*?

 $Expr \rightarrow Expr + Expr | Expr * Expr | ( Expr ) | a$ 

• Yes :: it generates the string a + a \* a ambiguously :

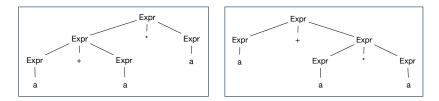

- Distinct ASTs (for the same input) imply distinct semantic interpretations: e.g., a pre-order traversal for evaluation
- Exercise: Show LMDs for the two parse trees.

29 of 96

# CFG: Ambiguity: Exercise (2.1)

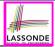

- Is the following grammar *ambiguous*?
  - Statement → if Expr then Statement | if Expr then Statement else Statement | Assignment
- Yes ∵ it derives the following string *ambiguously* :
  - if  $Expr_1$  then if  $Expr_2$  then  $Assignment_1$  else  $Assignment_2$

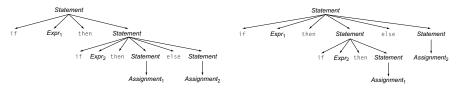

- This is called the *dangling else* problem.
- Exercise: Show *LMDs* for the two parse trees.

# CFG: Ambiguity: Exercise (2.2)

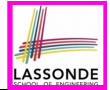

(*Meaning 1*) Assignment<sub>2</sub> may be associated with the inner if:

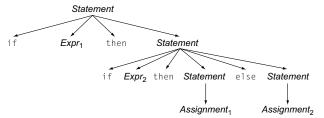

(*Meaning 2*) Assignment<sub>2</sub> may be associated with the <u>outer if</u>:

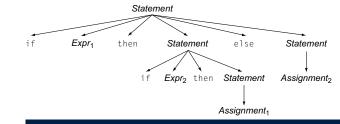

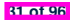

#### CFG: Ambiguity: Exercise (2.3)

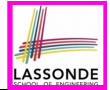

• We may remove the *ambiguity* by specifying that the *dangling else* is associated with the **nearest if**:

| Statement | $\rightarrow$ | if <i>Expr</i> then <i>Statement</i>                     |
|-----------|---------------|----------------------------------------------------------|
|           |               | if Expr then WithElse else Statement                     |
|           | - i           | Assignment                                               |
| WithElse  | $\rightarrow$ | if <i>Expr</i> then <i>WithElse</i> else <i>WithElse</i> |
|           |               | Assignment                                               |

- When applying if ... then WithElse else Statement :
  - The *true* branch will be produced via *WithElse*.
  - The *false* branch will be produced via *Statement*.

There is **no circularity** between the two non-terminals.

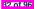

# **Discovering Derivations**

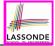

- Given a CFG  $G = (V, \Sigma, R, S)$  and an input program  $p \in \Sigma^*$ :
  - So far we **manually** come up a valid **derivation** s.t.  $S \stackrel{*}{\Rightarrow} p$ .
  - A *parser* is supposed to *automate* this *derivation* process.
    - Input : <u>A sequence of (t, c) pairs</u>, where each *token t* (e.g., r241) belongs to a *syntactic category c* (e.g., register); and a *CFG G*.
    - Output : A *valid derivation* (as an *AST*); or A *parse error*.
- In the process of constructing an AST for the input program:
  - Root of AST: The start symbol S of G
  - Internal nodes: A subset of variables V of G
  - Leaves of AST: A token/terminal sequence

 $\Rightarrow$  Discovering the *grammatical connections* (w.r.t. *R* of *G*) between the *root*, *internal nodes*, and *leaves* is the hard part!

• Approaches to Parsing:

$$[w \in (V \cup \Sigma)^*, A \in V, A \to W \in R]$$

• Top-down parsing

For a node representing A, extend it with a subtree representing w.

Bottom-up parsing

3 of 96

For a substring matching w, <u>build a node</u> representing A accordingly.

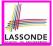

#### **TDP: Discovering Leftmost Derivation**

```
ALGORITHM: TDParse
 INPUT: CFG G = (V, \Sigma, R, S)
 OUTPUT: Root of a Parse Tree or Syntax Error
PROCEDURE ·
 root := a new node for the start symbol S
 focus ·= root
 initialize an empty stack trace
 trace.push(null)
 word := NextWord()
 while (true) .
    if focus \in V then
       if \exists unvisited rule focus \rightarrow \beta_1 \beta_2 \dots \beta_n \in R then
          create \beta_1, \beta_2 \dots \beta_n as children of focus
          trace. push (\beta_n \beta_{n-1} \dots \beta_2)
          focus := \beta_1
       else
          if focus = S then report syntax error
          else backtrack
    elseif word matches focus then
       word := NextWord()
       focus := trace.pop()
    elseif word = EOF \land focus = null then return root
    else backtrack
```

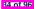

# **TDP: Exercise (1)**

35 of 96

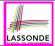

• Given the following CFG G:

| Expr   | $\rightarrow$ | Expr + | Term   |
|--------|---------------|--------|--------|
|        |               | Term   |        |
| Term   | $\rightarrow$ | Term * | Factor |
|        |               | Factor |        |
| Factor | $\rightarrow$ | (Expr) |        |
|        |               | a      |        |

Trace TDParse on how to build an AST for input a + a \* a.

- Running TDParse with G results an infinite loop !!!
  - TDParse focuses on the leftmost non-terminal.
  - The grammar **G** contains *left-recursions*.
- We must first convert left-recursions in G to *right-recursions*.

# TDP: Exercise (2)

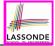

• Given the following CFG G:

- **Exercise**. Trace *TDParse* on building AST for a + a \* a. **Exercise**. Trace *TDParse* on building AST for (a + a) \* a. **Q**: How to handle  $\epsilon$ -productions (e.g.,  $Expr \rightarrow \epsilon$ )? **A**: Execute focus := trace.pop() to advance to next node.
- Running *TDParse* will **terminate** :: **G** is **right-recursive**.
- We will learn about a systematic approach to converting left-recursions in a given grammar to *right-recursions*.

# 

# Left-Recursions (LR): Direct vs. Indirect

Given CFG  $G = (V, \Sigma, R, S), \alpha, \beta, \gamma \in (V \cup \Sigma)^*$ , G contains:

- A cycle if  $\exists A \in V \bullet A \stackrel{*}{\Rightarrow} A$
- A *direct* LR if  $A \rightarrow A\alpha \in R$  for non-terminal  $A \in V$ e.g., e.g.,

| - 3 /    |               | - 37                           |
|----------|---------------|--------------------------------|
| Expr →   | Expr + Term   | $Expr \rightarrow Expr + Term$ |
|          | Term          | Expr – Term                    |
| Term →   | Term * Factor | Term                           |
|          | Factor        | Term → Term * Factor           |
| Factor → | (Expr)        | Term / Factor                  |
|          | a             | Factor                         |
|          |               |                                |

• An *indirect* LR if  $\mathbf{A} \to \mathbf{B}\beta \in \mathbf{R}$  for non-terminals  $\mathbf{A}, \mathbf{B} \in \mathbf{V}, \mathbf{B} \stackrel{*}{\Rightarrow} \mathbf{A}\gamma$ 

$$\begin{array}{rcl}
A & \rightarrow & Br \\
B & \rightarrow & Cd \\
C & \rightarrow & At
\end{array}$$

$$A \rightarrow Br, B \stackrel{*}{\Rightarrow} Atd$$

 $A \rightarrow Ba, B \stackrel{*}{\Rightarrow} Aafd$ 

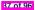

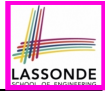

# TDP: (Preventively) Eliminating LRs

ALGORITHM: RemoveLR 2 **INPUT**: CFG  $G = (V, \Sigma, R, S)$ 3 **ASSUME:** G has no  $\epsilon$ -productions **OUTPUT:** G' = G, G' = G, G' has no 4 5 indirect & direct left-recursions 6 **PROCEDURE**: 7 impose an order on V:  $\langle \langle A_1, A_2, \dots, A_n \rangle \rangle$ 8 for *i*: 1 .. *n*: 9 for *j*: 1 .. *i*-1: 10 if  $\exists A_i \to A_j \gamma \in R \land A_i \to \delta_1 \mid \delta_2 \mid \ldots \mid \delta_m \in R$  then replace  $\dot{A}_i \rightarrow A_i \gamma$  with  $A_i \rightarrow \delta_1 \gamma \mid \delta_2 \gamma \mid \ldots \mid \delta_m \gamma$ 11 12 end for  $A_i \rightarrow A_i \alpha \mid \beta \in R$ : 13 replace it with:  $A_i \rightarrow \beta A'_i, A'_i \rightarrow \alpha A'_i \mid \epsilon$ 14

- L9 to L12: Remove *indirect* left-recursions from  $A_1$  to  $A_{i-1}$ .
- **L13** to **L14**: Remove *direct* left-recursions from  $A_1$  to  $A_{i-1}$ .
- Loop Invariant (outer for-loop)? At the start of i<sup>th</sup> iteration:
  - <u>No</u> *direct* or *indirect* left-recursions for  $A_1, A_2, \ldots, A_{i-1}$ .
  - More precisely:  $\forall j : j < i \bullet \neg (\exists k \bullet k \leq j \land A_j \rightarrow A_k \dots \in R)$

38 of 96

# CFG: Eliminating *e*-Productions (1)

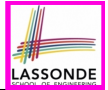

- Motivations:
  - **TDParse** handles each  $\epsilon$ -production as a special case.
  - *RemoveLR* produces CFG which may contain  $\epsilon$ -productions.
- $\epsilon \notin L \Rightarrow \exists CFG G = (V, \Sigma, R, S) \text{ s.t. } G \text{ has no } \epsilon\text{-productions.}$

An  $\epsilon$ -production has the form  $A \rightarrow \epsilon$ .

- A variable A is **nullable** if  $A \stackrel{*}{\Rightarrow} \epsilon$ .
  - Each terminal symbol is *not nullable*.
  - Variable A is *nullable* if either:
    - $A \rightarrow \epsilon \in R$ ; or
    - $A \rightarrow B_1 B_2 \dots B_k \in R$ , where each variable  $B_i$   $(1 \le i \le k)$  is a *nullable*.
- Given a production B → CAD, if only variable A is nullable, then there are 2 versions of B: B → CAD | CD
- In general, given a production A → X<sub>1</sub>X<sub>2</sub>...X<sub>k</sub> with k symbols, if m of the k symbols are *nullable*:
  - m < k: There are  $2^m$  versions of A.
  - m = k: There are  $2^m 1$  versions of *A*.

[ excluding  $A \rightarrow \epsilon$  ]

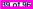

### CFG: Eliminating *c*-Productions (2)

• Eliminate *e*-productions from the following grammar:

$$\begin{array}{rcl}
S & \rightarrow & AB \\
A & \rightarrow & aAA \mid \epsilon \\
B & \rightarrow & bBB \mid \epsilon
\end{array}$$

Which are the *nullable* variables?

[S, A, B]

ASSONE

 $S \rightarrow A | B | AB \qquad \{S \rightarrow \epsilon \text{ not included}\} \\ A \rightarrow aAA | aA | a \qquad \{A \rightarrow aA \text{ duplicated}\} \\ B \rightarrow bBB | bB | b \qquad \{B \rightarrow bB \text{ duplicated}\}$ 

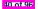

# **Backtrack-Free Parsing (1)**

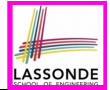

- TDParse automates the *top-down*, *leftmost* derivation process by consistently choosing production rules (e.g., in order of their appearance in CFG).
  - This *inflexibility* may lead to *inefficient* runtime performance due to the need to *backtrack*.
  - e.g., It may take the *construction of a giant subtree* to find out a *mismatch* with the input tokens, which end up requiring it to *backtrack* all the way back to the *root* (start symbol).
- We may avoid backtracking with a modification to the parser:
  - When deciding which production rule to choose, consider:
    - (1) the *current* input symbol

1 of 96

(2) the consequential first symbol if a rule was applied for focus

[ lookahead symbol ]

- Using a one symbol lookhead, w.r.t. a right-recursive CFG, each alternative for the leftmost nonterminal leads to a unique terminal, allowing the parser to decide on a choice that prevents backtracking.
- Such CFG is backtrack free with the lookhead of one symbol.
- We also call such backtrack-free CFG a predictive grammar.

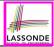

- Say we write *T* ⊂ ℙ(Σ<sup>\*</sup>) to denote the set of valid tokens recognizable by the scanner.
- FIRST (α) ≜ set of symbols that can appear as the *first word* in some string derived from α.
- More precisely:

 $\mathbf{FIRST}(\alpha) = \begin{cases} \{\alpha\} & \text{if } \alpha \in \mathcal{T} \\ \{w \mid w \in \Sigma^* \land \alpha \stackrel{*}{\Rightarrow} w\beta \land \beta \in (\mathcal{V} \cup \Sigma)^*\} & \text{if } \alpha \in \mathcal{V} \end{cases}$ 

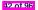

#### The FIRST Set: Examples

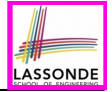

• Consider this *right*-recursive CFG:

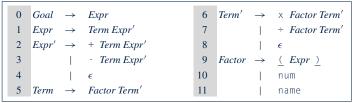

• Compute **FIRST** for each terminal (e.g., num, +, ():

|       | num | name | + | - | × | ÷ | ( | ) | eof | $\epsilon$ |
|-------|-----|------|---|---|---|---|---|---|-----|------------|
| FIRST | num | name | + | - | Х | ÷ | ( | ) | eof | $\epsilon$ |

• Compute **FIRST** for each non-terminal (e.g., *Expr*, *Term'*):

|       | Expr               | Expr'            | Term               | Term'                         | Factor             |
|-------|--------------------|------------------|--------------------|-------------------------------|--------------------|
| FIRST | <u>(</u> ,name,num | +, -, $\epsilon$ | <u>(</u> ,name,num | $	imes$ , $\div$ , $\epsilon$ | <u>(</u> ,name,num |

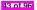

# 

### Computing the FIRST Set

 $\overline{\mathsf{First}}(\alpha) = \begin{cases} \{\alpha\} \\ \{w \mid w \in \Sigma^* \land \alpha \stackrel{*}{\Rightarrow} w\beta \land \beta \in (V \cup \Sigma)^* \} & \text{if } \alpha \in V \end{cases}$ **ALGORITHM:** GetFirst **INPUT:** CFG  $G = (V, \Sigma, R, S)$  $T \subset \Sigma^*$  denotes valid terminals **OUTPUT:** FIRST:  $V \cup T \cup \{\epsilon, eof\} \longrightarrow \mathbb{P}(T \cup \{\epsilon, eof\})$ PROCEDURE : for  $\alpha \in (T \cup \{eof, \epsilon\})$ : FIRST $(\alpha) := \{\alpha\}$ for  $A \in V$ : First(A) :=  $\emptyset$ lastFirst := Ø while (lastFirst = FIRST): lastFirst := FIRST for  $A \to \beta_1 \beta_2 \dots \beta_k \in R$  s.t.  $\forall \beta_i : \beta_i \in (T \cup V)$ : *rhs* := **FIRST** $(\beta_1) - \{\epsilon\}$ for  $(i := 1; \epsilon \in \mathbf{FIRST}(\beta_i) \land i < k; i++)$ : *rhs* := *rhs*  $\cup$  (**First**( $\beta_{i+1}$ ) - { $\epsilon$ }) if  $i = k \land \epsilon \in \mathbf{FIRST}(\beta_k)$  then **rhs** := **rhs**  $\cup$  { $\epsilon$ } end  $First(A) := First(A) \cup rhs$ 

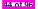

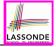

• Recall: FIRST takes as input a token or a variable.

**FIRST**: 
$$V \cup T \cup \{\epsilon, eof\} \longrightarrow \mathbb{P}(T \cup \{\epsilon, eof\})$$

• The computation of variable *rhs* in algoritm GetFirst actually suggests an extended, overloaded version:

$$\mathbf{FIRST}: (\mathbf{V} \cup \mathbf{T} \cup \{\epsilon, \mathbf{eof}\})^* \longrightarrow \mathbb{P}(\mathbf{T} \cup \{\epsilon, \mathbf{eof}\})$$

**FIRST** may also take as input a string  $\beta_1 \beta_2 \dots \beta_n$  (RHS of rules).

• More precisely:

```
\begin{aligned} \operatorname{FIRST}(\beta_1 \beta_2 \dots \beta_n) &= \\ \left\{ \begin{array}{c} \operatorname{FIRST}(\beta_1) \cup \operatorname{FIRST}(\beta_2) \cup \dots \cup \operatorname{FIRST}(\beta_{k-1}) \cup \operatorname{FIRST}(\beta_k) \\ \wedge \\ \epsilon \notin \operatorname{FIRST}(\beta_k) \end{array} \right| \begin{array}{c} \forall i : 1 \le i < k \bullet \epsilon \in \operatorname{FIRST}(\beta_i) \\ \\ \end{array} \end{aligned}
```

**Note**.  $\beta_k$  is the first symbol whose **FIRST** set does not contain  $\epsilon$ .

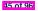

#### **Extended FIRST Set: Examples**

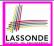

#### Consider this *right*-recursive CFG:

| 0 | $Goal \rightarrow$  | Expr         | 6  | $Term' \rightarrow$  | × Factor Term'         |
|---|---------------------|--------------|----|----------------------|------------------------|
| 1 | $Expr \rightarrow$  | Term Expr'   | 7  |                      | $\div$ Factor Term'    |
| 2 | $Expr' \rightarrow$ | + Term Expr' | 8  |                      | $\epsilon$             |
| 3 |                     | - Term Expr' | 9  | Factor $\rightarrow$ | <u>(</u> Expr <u>)</u> |
| 4 |                     | $\epsilon$   | 10 |                      | num                    |
| 5 | $Term \rightarrow$  | Factor Term' | 11 |                      | name                   |

e.g., FIRST(*Term Expr'*) = FIRST(*Term*) ={(, name, num} e.g., FIRST(+ *Term Expr'*) = FIRST(+) = {+} e.g., FIRST(- *Term Expr'*) = FIRST(-) = {-} e.g., FIRST( $\epsilon$ ) = { $\epsilon$ }

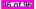

# Is the FIRST Set Sufficient

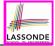

• Consider the following three productions:

| Expr' | $\rightarrow$ | +          | Term | Term' | (1) |
|-------|---------------|------------|------|-------|-----|
|       |               | -          | Term | Term' | (2) |
|       |               | $\epsilon$ |      |       | (3) |

In TDP, when the parser attempts to expand an *Expr'* node, it *looks ahead with one symbol* to decide on the choice of rule: **FIRST**(+) = {+}, **FIRST**(-) = {-}, and **FIRST**( $\epsilon$ ) = { $\epsilon$ }.

- Q. When to choose rule (3) (causing *focus := trace.pop()*)? A?. Choose rule (3) when *focus ≠* **FIRST**(+) ∧ *focus ≠* **FIRST**(-)?
  - Correct but inefficient in case of illegal input string: syntax error is only reported after possibly a long series of backtrack.
  - Useful if parser knows which words can appear, after an application of the  $\epsilon$ -production (rule (3)), as leadling symbols.
- **FOLLOW** (*v* : *V*) ≜ set of symbols that can appear to the <u>immediate right</u> of a string derived from *v*.

 $\mathsf{Follow}(v) = \{ w \mid w, x, y \in \Sigma^* \land v \stackrel{*}{\Rightarrow} x \land S \stackrel{*}{\Rightarrow} xwy \}$ 

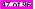

#### The FOLLOW Set: Examples

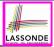

• Consider this *right*-recursive CFG:

| 0 | Goal  | $\rightarrow$ | Expr         | 6  | $Term' \rightarrow$  | × Factor Term'         |
|---|-------|---------------|--------------|----|----------------------|------------------------|
| 1 | Expr  | $\rightarrow$ | Term Expr'   | 7  |                      | ÷ Factor Term'         |
| 2 | Expr' | $\rightarrow$ | + Term Expr' | 8  |                      | $\epsilon$             |
| 3 |       |               | - Term Expr' | 9  | Factor $\rightarrow$ | <u>(</u> Expr <u>)</u> |
| 4 |       |               | $\epsilon$   | 10 |                      | num                    |
| 5 | Term  | $\rightarrow$ | Factor Term' | 11 |                      | name                   |

• Compute **FOLLOW** for each non-terminal (e.g., *Expr*, *Term'*):

|        | Expr          | Expr'         | Term              | Term'             | Factor                |
|--------|---------------|---------------|-------------------|-------------------|-----------------------|
| FOLLOW | eof, <u>)</u> | eof, <u>)</u> | eof,+,-, <u>)</u> | eof,+,-, <u>)</u> | eof,+,-,x,÷, <u>)</u> |

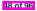

#### Computing the FOLLOW Set

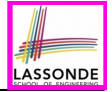

```
\mathsf{Follow}(v) = \{ w \mid w, x, y \in \Sigma^* \land v \stackrel{*}{\Rightarrow} x \land S \stackrel{*}{\Rightarrow} xwy \}
```

```
ALGORITHM: GetFollow
   INPUT: CFG G = (V, \Sigma, R, S)
   OUTPUT: Follow: V \longrightarrow \mathbb{P}(T \cup \{eof\})
PROCEDURE :
   for A \in V: Follow(A) := \emptyset
   Follow(S) := \{eof\}
   lastFollow := Ø
   while (lastFollow ≠ Follow) :
      lastFollow := FOLLOW
      for A \rightarrow \beta_1 \beta_2 \dots \beta_k \in R:
          trailer := Follow(A)
          for i: k \dots 1:
             if \beta_i \in V then
                FOLLOW(\beta_i) := FOLLOW(\beta_i) \cuptrailer
                 if \epsilon \in \mathbf{First}(\beta_i)
                    then trailer := trailer \cup (FIRST(\beta_i) - \epsilon)
                    else trailer := FIRST(\beta_i)
             else
                 trailer := FIRST(\beta_i)
```

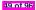

#### **Backtrack-Free Grammar**

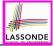

- A *backtrack-free grammar* (for a <u>top-down parser</u>), when expanding the *focus internal node*, is always able to choose a <u>unique</u> rule with the *one-symbol lookahead* (or report a *syntax error* when no rule applies).
- To formulate this, we first define:

 $\mathbf{START}(A \to \beta) = \begin{cases} \mathbf{FIRST}(\beta) & \text{if } \epsilon \notin \mathbf{FIRST}(\beta) \\ \mathbf{FIRST}(\beta) \cup \mathbf{FOLLOW}(A) & \text{otherwise} \end{cases}$ 

FIRST(β) is the extended version where β may be β<sub>1</sub>β<sub>2</sub>...β<sub>n</sub>
A *backtrack-free grammar* has each of its productions A → γ<sub>1</sub> | γ<sub>2</sub> | ... | γ<sub>n</sub> satisfying:

 $\forall i, j : 1 \leq i, j \leq n \land i \neq j \bullet \mathsf{START}(\gamma_i) \cap \mathsf{START}(\gamma_j) = \emptyset$ 

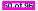

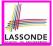

#### **TDP: Lookahead with One Symbol**

```
ALGORITHM: TDParse
  INPUT: CFG G = (V, \Sigma, R, S)
 OUTPUT: Root of a Parse Tree or Syntax Error
PROCEDURE:
  root := a new node for the start symbol S
  focus := root
 initialize an empty stack trace
 trace.push(null)
  word := NextWord()
 while (true):
    if focus \in V then
       if \exists unvisited rule focus \rightarrow \beta_1 \beta_2 \dots \beta_n \in \mathbb{R} \land word \in START(\beta) then
          create \beta_1, \beta_2, \ldots, \beta_n as children of focus
          trace, push(\beta_n\beta_{n-1},\ldots,\beta_2)
          focus := \beta_1
       else
          if focus = S then report syntax error
          else backtrack
    elseif word matches focus then
       word := NextWord()
       focus := trace.pop()
    elseif word = EOF \land focus = null then return root
    else backtrack
```

**backtrack** = pop *focus*.siblings; *focus* := *focus*.parent; *focus*.resetChildren

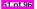

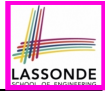

#### Backtrack-Free Grammar: Exercise

#### Is the following CFG backtrack free?

| 11 | Factor   | $\rightarrow$ | name                    |
|----|----------|---------------|-------------------------|
| 12 |          |               | name <u>[</u> ArgList ] |
| 13 |          |               | name <u>(</u> ArgList ) |
| 15 | ArgList  | $\rightarrow$ | Expr MoreArgs           |
| 16 | MoreArgs | $\rightarrow$ | , Expr MoreArgs         |
| 17 |          |               | $\epsilon$              |

•  $\epsilon \notin \mathbf{FIRST}(Factor) \Rightarrow \mathbf{START}(Factor) = \mathbf{FIRST}(Factor)$ 

- FIRST(Factor → name)
- **FIRST**(*Factor* → name [*ArgList*])
- FIRST(Factor → name (ArgList))

= {name} = {name} = {name}

: The above grammar is *not* backtrack free.

 $\Rightarrow$  To expand an AST node of *Factor*, with a *lookahead* of name, the parser has no basis to choose among rules 11, 12, and 13.

52 of 96

# **Backtrack-Free Grammar: Left-Factoring**

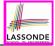

- A CFG is <u>not</u> backtrack free if there exists a *common prefix* (name) among the RHS of *multiple* production rules.
- To make such a CFG *backtrack-free*, we may transform it using *left factoring*: a process of extracting and isolating *common prefixes* in a set of production rules.

• Identify a common prefix 
$$\alpha$$
:

$$\boldsymbol{A} \rightarrow \alpha \beta_{1} \mid \alpha \beta_{2} \mid \ldots \mid \alpha \beta_{n} \mid \gamma_{1} \mid \gamma_{2} \mid \ldots \mid \gamma_{j}$$

[ each of  $\gamma_1, \gamma_2, \ldots, \gamma_j$  does not begin with  $\alpha$  ]

• Rewrite that production rule as:

$$\begin{array}{rcl} \mathbf{A} & \to & \alpha \mathbf{B} \mid \gamma_1 \mid \gamma_2 \mid \dots \mid \gamma_j \\ \mathbf{B} & \to & \beta_1 \mid \beta_2 \mid \dots \mid \beta_n \end{array}$$

• New rule  $B \rightarrow \beta_1 | \beta_2 | \dots | \beta_n$  may <u>also</u> contain *common prefixes*.

• Rewriting continues until no common prefixes are identified.

53 of 96

# Left-Factoring: Exercise

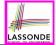

• Use *left-factoring* to remove all *common prefixes* from the following grammar.

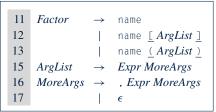

• Identify common prefix name and rewrite rules 11, 12, and 13:

 $\begin{array}{rccc} \textit{Factor} & \rightarrow & \texttt{name} & \textit{Arguments} \\ \textit{Arguments} & \rightarrow & [ & \textit{ArgList} & ] \\ & | & ( & \textit{ArgList} & ) \\ & | & \epsilon \end{array}$ 

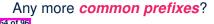

# **TDP: Terminating and Backtrack-Free**

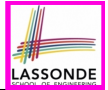

- Given an <u>arbitrary</u> CFG as input to a top-down parser:
  - Q. How do we avoid a *non-terminating* parsing process?
     A. Convert left-recursions to right-recursion.
  - Q. How do we <u>minimize</u> the need of *backtracking*?
     A. left-factoring & one-symbol lookahead using START
- <u>Not</u> every context-free <u>language</u> has a corresponding backtrack-free context-free grammar.

Given a CFL *I*, the following is *undecidable*:

 $\exists cfg \mid L(cfg) = I \land isBacktrackFree(cfg)$ 

Given a CFG g = (V, Σ, R, S), whether or not g is backtrack-free is decidable:

For each 
$$A \rightarrow \gamma_1 \mid \gamma_2 \mid \ldots \mid \gamma_n \in R$$
:

 $\forall i, j : 1 \leq i, j \leq n \land i \neq j \bullet \mathsf{START}(\gamma_i) \cap \mathsf{START}(\gamma_j) = \emptyset$ 

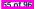

### **Backtrack-Free Parsing (2.1)**

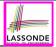

- A *recursive-descent* parser is:
  - A top-down parser
  - Structured as a set of *mutually recursive* procedures Each procedure corresponds to a *non-terminal* in the grammar. See an example.
- Given a *backtrack-free* grammar, a tool (a.k.a.

parser generator) can automatically generate:

- FIRST, FOLLOW, and START sets
- An efficient recursive-descent parser

This generated parser is called an *LL(1) parser*, which:

- Processes input from <u>L</u>eft to right
- Constructs a <u>L</u>eftmost derivation
- Uses a lookahead of <u>1</u> symbol
- *LL(1) grammars* are those working in an *LL(1)* scheme.
   *LL(1) grammars* are *backtrack-free* by definition.

# **Backtrack-Free Parsing (2.2)**

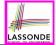

Consider this CFG with START sets of the RHSs:

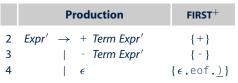

The corresponding recursive-descent parser is structured as:

```
ExprPrim()
if word = + v word = - then /* Rules 2, 3 */
word := NextWord()
if (Term())
    then return ExprPrim()
    else return false
elseif word = ) v word = eof then /* Rule 4 */
    return true
else
    report a syntax error
    return false
end
Term()
...
```

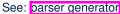

# LL(1) Parser: Exercise

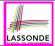

#### Consider the following grammar:

| $L \rightarrow R$ a | $R \rightarrow$ aba | $Q \rightarrow \text{bbc}$ |
|---------------------|---------------------|----------------------------|
| <b>Q</b> ba         | caba                | bc                         |
|                     | <b>R</b> bc         |                            |

#### Q. Is it suitable for a top-down predictive parser?

- If so, show that it satisfies the LL(1) condition.
- If not, identify the problem(s) and correct it (them). Also show that the revised grammar satisfies the *LL(1)* condition.

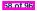

# **BUP: Discovering Rightmost Derivation**

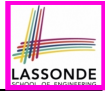

- In TDP, we build the <u>start variable</u> as the *root node*, and then work towards the *leaves*.
   [leftmost derivation]
- In Bottom-Up Parsing (BUP):
  - Words (terminals) are still returned from **left** to **right** by the scanner.
  - As terminals, or a mix of terminals and variables, are identified as *reducible* to some variable *A* (i.e., matching the RHS of some production rule for *A*), then a layer is added.
  - Eventually:
    - accept:

The start variable is reduced and all words have been consumed.

• reject:

The next word is not eof, but no further reduction can be identified.

Q. Why can BUP find the *rightmost* derivation (RMD), if any?

A. BUP discovers steps in a *RMD* in its *reverse* order.

59 of 96

# **BUP: Discovering Rightmost Derivation (1)**

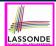

- *table*-driven *LR(1)* parser: an implementation for BUP, which
  - Processes input from <u>L</u>eft to right
  - Constructs a <u>R</u>ightmost derivation
  - Uses a lookahead of <u>1</u> symbol
- A language has the LR(1) property if it:
  - Can be parsed in a single <u>L</u>eft to right scan,
  - To build a *reversed* **R**ightmost derivation,
  - $\circ~$  Using a lookahead of  $\underline{1}$  symbol to determine parsing actions.
- Critical step in a *bottom-up parser* is to find the *next handle*.

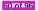

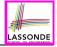

# **BUP: Discovering Rightmost Derivation (2)**

```
ALGORITHM: BUParse
 INPUT: CFG G = (V, \Sigma, R, S), Action & Goto Tables
 OUTPUT: Report Parse Success or Syntax Error
PROCEDURE ·
 initialize an empty stack trace
 trace.push(0) /* start state */
 word := NextWord()
 while (true)
   state := trace.top()
   act := Action[state, word]
   if act = ``accept'' then
    succeed()
   elseif act = ``reduce based on A \rightarrow \beta'' then
    trace.pop() 2 \times |\beta| times /* word + state */
    state := trace.top()
    trace.push(A)
    next := Goto[state, A]
    trace.push(next)
   elseif act = ``shift to Si'' then
    trace.push(word)
    trace.push(i)
    word := NextWord()
   else
     fail()
```

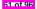

# **BUP: Example Tracing (1)**

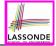

• Consider the following grammar for parentheses:

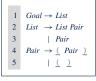

Assume: tables Action and Goto constructed accordingly:

|       | Acti | ion <b>T</b> | able     | Goto Table |      |  |
|-------|------|--------------|----------|------------|------|--|
| State | eof  | <u>(</u>     | <u>)</u> | List       | Pair |  |
| 0     |      | s 3          |          | 1          | 2    |  |
| 1     | acc  | s 3          |          |            | 4    |  |
| 2     | r 3  | r 3          |          |            |      |  |
| 3     |      | s 6          | s 7      |            | 5    |  |
| 4     | r 2  | r 2          |          |            |      |  |
| 5     |      |              | s 8      |            |      |  |
| 6     |      | sб           | s 10     |            | 9    |  |
| 7     | r 5  | r 5          |          |            |      |  |
| 8     | r 4  | r 4          |          |            |      |  |
| 9     |      |              | s 11     |            |      |  |
| 10    |      |              | r 5      |            |      |  |
| 11    |      |              | r 4      |            |      |  |

52 of 9

#### In Action table:

- s<sub>i</sub>: shift to state i
- r<sub>j</sub>: reduce to the LHS of production #j

### **BUP: Example Tracing (2.1)**

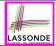

Consider the steps of performing BUP on input ():

| Iteration | State | word | Stack                      | Handle     | Action   |
|-----------|-------|------|----------------------------|------------|----------|
| initial   | _     | (    | \$ 0                       | — none —   | _        |
| 1         | 0     | (    | \$ O                       | — none —   | shift 3  |
| 2         | 3     | )    | \$ 0 <u>(</u> 3            | — none —   | shift 7  |
| 3         | 7     | eof  | \$ 0 <u>(</u> 3 <u>)</u> 7 | <u>(</u> ) | reduce 5 |
| 4         | 2     | eof  | \$ 0 Pair 2                | Pair       | reduce 3 |
| 5         | 1     | eof  | \$ 0 <i>List</i> 1         | List       | accept   |

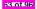

# **BUP: Example Tracing (2.2)**

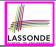

#### Consider the steps of performing BUP on input (())():

| Iteration | State | word | Stack                                  | Handle                 | Action   |
|-----------|-------|------|----------------------------------------|------------------------|----------|
| initial   | _     | (    | \$ 0                                   | — none —               | _        |
| 1         | 0     | (    | \$ O                                   | — none —               | shift 3  |
| 2         | 3     | (    | \$ 0 <u>(</u> 3                        | — none —               | shift 6  |
| 3         | 6     | )    | \$ 0 <u>(</u> 3 <u>(</u> 6             | — none —               | shift 10 |
| 4         | 10    | )    | \$ 0 <u>(</u> 3 <u>(</u> 6 <u>)</u> 10 | <u>(</u> )             | reduce 5 |
| 5         | 5     | )    | \$ 0 <u>(</u> 3 Pair 5                 | — none —               | shift 8  |
| 6         | 8     | (    | \$ 0 ( 3 Pair 5 ) 8                    | <u>(</u> Pair <u>)</u> | reduce 4 |
| 7         | 2     | (    | \$ 0 Pair 2                            | Pair                   | reduce 3 |
| 8         | 1     | (    | \$ 0 <i>List</i> 1                     | — none —               | shift 3  |
| 9         | 3     | )    | \$ 0 <i>List</i> 1 ( 3                 | — none —               | shift 7  |
| 10        | 7     | eof  | \$ 0 <i>List</i> 1 ( 3 ) 7             | <u>(</u> )             | reduce 5 |
| 11        | 4     | eof  | \$ 0 <i>List</i> 1 <i>Pair</i> 4       | List Pair              | reduce 2 |
| 12        | 1     | eof  | \$ 0 <i>List</i> 1                     | List                   | accept   |

64 of 96

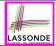

#### Consider the steps of performing BUP on input ()):

| Iteration | State | word | Stack                      | Handle   | Action  |
|-----------|-------|------|----------------------------|----------|---------|
| initial   | _     | (    | \$ O                       | — none — | —       |
| 1         | 0     | (    | \$ O                       | — none — | shift 3 |
| 2         | 3     | )    | \$ 0 <u>(</u> 3            | — none — | shift 7 |
| 3         | 7     | )    | \$ 0 <u>(</u> 3 <u>)</u> 7 | — none — | error   |

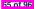

# LR(1) Items: Definition

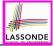

- In LR(1) parsing, Action and Goto tabeles encode legitimate ways (w.r.t. a CFG) for finding handles (for reductions).
- In a *table*-driven LR(1) parser, the table-construction algorithm represents each potential *handle* (for a *reduction*) with an LR(1) item e.g.,

$$[\mathbf{A} \rightarrow \beta \bullet \gamma, a]$$

where:

- A *production rule*  $A \rightarrow \beta \gamma$  is currently being applied.
- A terminal symbol a servers as a lookahead symbol.
- A *placeholder* indicates the parser's *stack top*.
  - $\checkmark$  The parser's *stack* contains  $\beta$  ("left context").
  - $\checkmark \gamma$  is yet to be matched.
    - Upon matching  $\beta\gamma$ , if a matches the current word, then we "replace"  $\beta\gamma$  (and their associated states) with *A* (and its associated state).

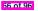

# LR(1) Items: Scenarios

#### An *LR(1) item* can denote:

### 1. POSSIBILITY

- In the current parsing context, an A would be valid.
- • represents the position of the parser's stack top
- Recognizing a  $\beta$  next would be one step towards discovering an A.
- 2. PARTIAL COMPLETION
  - The parser has progressed from  $[A \rightarrow \bullet \beta \gamma, a]$  by recognizing  $\beta$ .
  - $\circ~$  Recognizing a  $\gamma$  next would be one step towards discovering an A.

#### 3. COMPLETION

- Parser has progressed from  $[A \rightarrow \bullet \beta \gamma, a]$  by recognizing  $\beta \gamma$ .
- $\beta\gamma$  found in a context where an A followed by a would be valid.
- $\circ~$  If the current input  $\underline{word}$  matches a, then:
  - Current *complet item* is a *handle*.
  - Parser can *reduce*  $\beta\gamma$  to A
  - Accordingly, in the *stack*, βγ (and their associated <u>states</u>) are replaced with A (and its associated <u>state</u>).

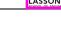

 $[A \rightarrow \bullet \beta \gamma, a]$ 

 $[\mathbf{A} \rightarrow \beta \bullet \gamma, a]$ 

 $[A \rightarrow \beta \gamma \bullet, a]$ 

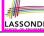

# LR(1) Items: Example (1.1)

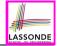

Consider the following grammar for parentheses:

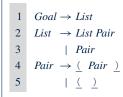

Initial State: [Goal → •List, eof] Desired Final State: [Goal → List•, eof] Intermediate States: Subset Construction

**Q.** Derive all *LR(1) items* for the above grammar.

• **FOLLOW**(*List*) = {eof, (} **FOLLOW**(*Pair*) = {eof, (,) }

• For each production  $A \rightarrow \beta$ , given **FOLLOW**(A), *LR(1) items* are:

$$\{ [A \to \bullet \beta \gamma, a] \mid a \in \mathsf{FOLLOW}(A) \}$$
  
 
$$\bigcup$$
  
 
$$\{ [A \to \beta \bullet \gamma, a] \mid a \in \mathsf{FOLLOW}(A) \}$$
  
 
$$\bigcup$$
  
 
$$\{ [A \to \beta \gamma \bullet, a] \mid a \in \mathsf{FOLLOW}(A) \}$$

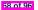

# LR(1) Items: Example (1.2)

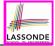

**Q.** Given production  $A \rightarrow \beta$  (e.g., *Pair*  $\rightarrow$  (*Pair* )), how many *LR(1) items* can be generated?

- The current parsing progress (on matching the RHS) can be:
  - **1.** ( *Pair* )
  - **2.** ( Pair )
  - **3.** ( *Pair* )

69 of 96

**4.** ( *Pair* ) •

• Lookahead symbol following Pair? FOLLOW(Pair) = {eof, (,)}

• <u>All</u> possible <u>LR(1) items</u> related to Pair  $\rightarrow$  ( Pair )?

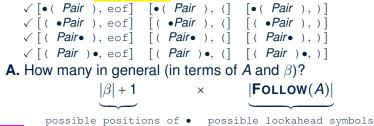

### LR(1) Items: Example (1.3)

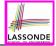

#### **A.** There are 33 *LR(1) items* in the parentheses grammar.

| $[Goal \rightarrow \bullet List, eof]$                                                                                                    |                                                                                                    |                                                                                                    |
|----------------------------------------------------------------------------------------------------|----------------------------------------------------------------------------------------------------|----------------------------------------------------------------------------------------------------|
| $[Goal \rightarrow List \bullet, eof]$                                                                                                    |                                                                                                    |                                                                                                    |
| $\begin{bmatrix} List \rightarrow \bullet List \ Pair, eof \end{bmatrix}$ $\begin{bmatrix} List \rightarrow List \ \bullet Pair, eof \end{bmatrix}$ $\begin{bmatrix} List \rightarrow List \ \bullet Pair, eof \end{bmatrix}$                                                                                                    | $\begin{bmatrix} List \rightarrow \bullet List \ Pair, \underline{(} \end{bmatrix}$ $\begin{bmatrix} List \rightarrow List \ \bullet Pair, \underline{(} \end{bmatrix}$ $\begin{bmatrix} List \rightarrow List \ \bullet Pair, \underline{(} \end{bmatrix}$                                                                                                    |                                                                                                    |
| $[List \rightarrow \bullet Pair, eof]$ $[List \rightarrow Pair \bullet, eof]$                                                                                                    | $\begin{bmatrix} List \to \bullet Pair, (\_] \\ [List \to Pair \bullet, (\_] \end{bmatrix}$                                                                                                    |                                                                                                    |
| $\begin{bmatrix} Pair \rightarrow \bullet (\_Pair \_), eof \end{bmatrix}$ $\begin{bmatrix} Pair \rightarrow (\_Pair \_), eof \end{bmatrix}$ $\begin{bmatrix} Pair \rightarrow (\_Pair \bullet \_), eof \end{bmatrix}$ $\begin{bmatrix} Pair \rightarrow (\_Pair \_), eof \end{bmatrix}$ $\begin{bmatrix} Pair \rightarrow (\_), eof \end{bmatrix}$ $\begin{bmatrix} Pair \rightarrow (\_), eof \end{bmatrix}$ $\begin{bmatrix} Pair \rightarrow (\_), eof \end{bmatrix}$ $\begin{bmatrix} Pair \rightarrow (\_), eof \end{bmatrix}$ | $\begin{bmatrix} Pair \rightarrow \bullet (\_Pair \ ), ] \\ [Pair \rightarrow (\_\bullet Pair \ ), ] \\ [Pair \rightarrow (\_Pair \ ), ] \\ [Pair \rightarrow (\_Pair \ ), ] \\ [Pair \rightarrow (\_Pair \ ), ] \\ [Pair \rightarrow (\_Pair \ ), ] \\ [Pair \rightarrow (\_), ] \\ [Pair \rightarrow (\_), ] \\ [Pair \rightarrow (\_), ] \\ [Pair \rightarrow (\_), ] \end{bmatrix}$ | $\begin{bmatrix} Pair \rightarrow \bullet (\_Pair \_), (\_] \\ [Pair \rightarrow (\_\bullet Pair \_), (\_] \\ [Pair \rightarrow (\_Pair \bullet \_), (\_] \\ [Pair \rightarrow (\_Pair \_) \bullet, (\_] \\ [Pair \rightarrow \bullet (\_\_), \_] \\ [Pair \rightarrow (\_\_), \_] \\ [Pair \rightarrow (\_\_), \_] \\ [Pair \rightarrow (\_\_), \_] \end{bmatrix}$ |

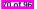

# LR(1) Items: Example (2)

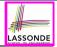

Consider the following grammar for expressions:

| 0 | Goal  | $\rightarrow$ | Expr         | 6  | $Term' \rightarrow$  | × Factor Term'         |
|---|-------|---------------|--------------|----|----------------------|------------------------|
| 1 | Expr  | $\rightarrow$ | Term Expr'   | 7  |                      | ÷ Factor Term'         |
| 2 | Expr' | $\rightarrow$ | + Term Expr' | 8  |                      | $\epsilon$             |
| 3 |       |               | - Term Expr' | 9  | Factor $\rightarrow$ | <u>(</u> Expr <u>)</u> |
| 4 |       |               | $\epsilon$   | 10 |                      | num                    |
| 5 | Term  | $\rightarrow$ | Factor Term' | 11 |                      | name                   |

**Q.** Derive all *LR(1) items* for the above grammar. **Hints.** First compute **FOLLOW** for each non-terminal:

|        | Expr          | Expr'         | Term              | Term'             | Factor                |
|--------|---------------|---------------|-------------------|-------------------|-----------------------|
| FOLLOW | eof, <u>)</u> | eof, <u>)</u> | eof,+,-, <u>)</u> | eof,+,-, <u>)</u> | eof,+,-,x,÷, <u>)</u> |

**Tips.** Ignore  $\epsilon$  **production** such as  $Expr' \rightarrow \epsilon$  since the **FOLLOW** sets already take them into consideration.

# Canonical Collection (CC) vs. LR(1) items

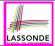

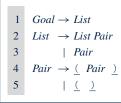

#### Recall:

```
LR(1) Items: 33 items
```

```
Initial State: [Goal \rightarrow \bulletList, eof]
```

**Desired Final State:** [Goal → List•, eof]

• The canonical collection

[Example of CC]

 $\mathcal{CC} = \{ \textit{CC}_0, \textit{CC}_1, \textit{CC}_2, \dots, \textit{CC}_n \}$ 

denotes the set of valid subset states of a LR(1) parser.

- Each *cc<sub>i</sub>* ∈ *CC* (0 ≤ *i* ≤ *n*) is a set of *LR(1) items*.
- $CC \subseteq \mathbb{P}(LR(1) \text{ items})$  |CC|?  $[|CC| \le 2^{|LR(1) \text{ items}|}]$
- To model a LR(1) parser, we use techniques analogous to how an *ϵ*-NFA is converted into a DFA (subset construction and *ϵ*-closure).

#### • Analogies.

- ✓ LR(1) items ≈ states of source NFA
- $\checkmark$  *CC*  $\approx$  <u>subset</u> states of target *DFA*

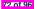

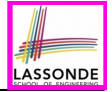

### Constructing CC: The closure Procedure (1)

```
ALCORTTHM · closure
 1
         INPUT: CFG G = (V, \Sigma, R, S), a set s of LR(1) items
 2
 3
         OUTPUT: a set of LR(1) items
 4
      PROCEDURE ·
 5
         lastS := \emptyset
 6
         while (lastS \neq s):
 7
           lastS ·= s
           for [A \rightarrow \cdots \bullet C \delta, a] \in S:
 8
           for C \rightarrow \gamma \in R:
 9
               for b \in First(\delta a):
10
                 s := s \cup \{ [C \rightarrow \bullet \gamma, b] \}
11
12
         return S
```

- **Line 8**:  $[A \rightarrow \cdots \bullet C_{\delta}, a] \in s$  indicates that the parser's next task is to match  $C_{\delta}$  with a lookahead symbol *a*.
- Line 9: <u>Given</u>: matching  $\gamma$  can reduce to C
- Line 10: <u>Given</u>:  $b \in FIRST(\delta a)$  is a valid lookahead symbol after reducing  $\gamma$  to C
- Line 11: Add a new item [ $C \rightarrow \bullet \gamma$ , b] into s.
- Line 6: Termination is guaranteed.
  - : Each iteration adds  $\geq 1$  item to *s* (otherwise *lastS*  $\neq$  *s* is *false*).

73 of 96

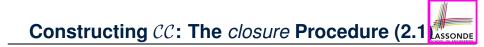

$$\begin{array}{cccc}
1 & Goal \rightarrow List \\
2 & List \rightarrow List Pair \\
3 & | Pair \\
4 & Pair \rightarrow (Pair) \\
5 & | ( ) \end{array}$$

*Initial State*: [*Goal* → •*List*, eof]

Calculate  $cc_0 = closure(\{ [Goal \rightarrow \bullet List, eof] \}).$ 

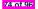

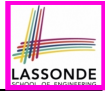

## Constructing CC: The goto Procedure (1)

ALGORITHM: goto 1 2 **INPUT:** a set S of LR(1) items, a symbol X 3 OUTPUT: a set of LR(1) items 4 **PROCEDURE:** 5 moved :=  $\emptyset$ 6 for item es. 7 if *item* =  $[\alpha \rightarrow \beta \bullet x\delta, a]$  then moved := moved  $\cup \{ [\alpha \rightarrow \beta x \bullet \delta, a] \}$ 8 9 end 10 return closure(moved)

**Line 7**: <u>Given</u>: item  $[\alpha \rightarrow \beta \bullet x\delta, a]$  (where *x* is the next to match) **Line 8**: Add  $[\alpha \rightarrow \beta x \bullet \delta, a]$  (indicating x is matched) to *moved*  **Line 10**: Calculate and return *closure*(*moved*) as the "*next subset state*" from *s* with a "transition" x.

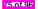

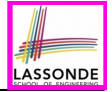

# Constructing CC: The goto Procedure (2)

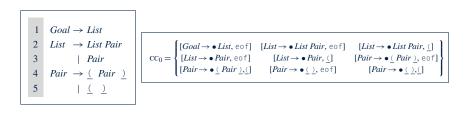

Calculate  $goto(cc_0, ())$ .

["next state" from cc0 taking (]

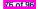

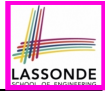

# **Constructing** CC: **The Algorithm (1)**

```
1
      ALGORTTHM · BuildCC
 2
         INPUT: a grammar G = (V, \Sigma, R, S), goal production S \to S'
 3
         OUTPUT :
 4
           (1) a set CC = \{cc_0, cc_1, \dots, cc_n\} where cc_i \subseteq G' \leq LR(1) items
 5
           (2) a transition function
 6
      PROCEDURE :
 7
         cc_0 := closure(\{[S \rightarrow \bullet S', eof]\})
 8
        \mathcal{CC} := \{ cc_0 \}
        processed := \{cc_0\}
 9
10
        lastCC := \emptyset
11
        while (lastCC \neq CC):
12
           lastCC := CC
13
           for cc_i \ s.t. \ cc_i \in CC \land cc_i \notin processed:
14
             processed := processed \cup \{cc_i\}
15
             for x s.t. [\cdots \rightarrow \cdots \bullet x \dots] \in CC_i
16
               temp := aoto(cc_i, x)
17
               if temp ∉ CC then
18
                \mathcal{CC} := \mathcal{CC} \cup \{\text{temp}\}
19
               end
20
               \delta := \delta \cup (cc_i, x, temp)
```

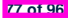

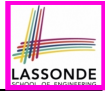

# Constructing CC: The Algorithm (2.1)

$$1 \quad Goal \rightarrow List$$

$$2 \quad List \rightarrow List Pair$$

$$3 \quad | Pair$$

$$4 \quad Pair \rightarrow (Pair)$$

$$5 \quad | ( )$$

- Calculate  $CC = \{cc_0, cc_1, \dots, cc_{11}\}$
- Calculate the transition function  $\delta : \mathcal{CC} \times (\Sigma \cup V) \rightarrow \mathcal{CC}$

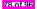

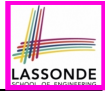

# **Constructing** CC**: The Algorithm (2.2)**

#### Resulting transition table:

| Iteration | ltem                                                                         | Goal        | List        | Pair               | <u>(</u>                                | <u>)</u>                   | eof         |
|-----------|------------------------------------------------------------------------------|-------------|-------------|--------------------|-----------------------------------------|----------------------------|-------------|
| 0         | CC <sub>0</sub>                                                              | Ø           | $cc_1$      | $CC_2$             | CC <sub>3</sub>                         | Ø                          | Ø           |
| 1         | $\begin{array}{c} \mathrm{CC}_1\\ \mathrm{CC}_2\\ \mathrm{CC}_3 \end{array}$ | Ø<br>Ø<br>Ø | Ø<br>Ø<br>Ø | CC4<br>Ø<br>CC5    | CC <sub>3</sub><br>Ø<br>CC <sub>6</sub> | Ø<br>Ø<br>CC7              | Ø<br>Ø<br>Ø |
| 2         | CC <sub>4</sub><br>CC <sub>5</sub><br>CC <sub>6</sub><br>CC <sub>7</sub>     | Ø<br>Ø<br>Ø | Ø<br>Ø<br>Ø | Ø<br>Ø<br>CC9<br>Ø | Ø<br>Ø<br>CC <sub>6</sub><br>Ø          | Ø<br>CC8<br>CC10<br>Ø      | Ø<br>Ø<br>Ø |
| 3         | CC <sub>8</sub><br>CC <sub>9</sub><br>CC <sub>10</sub>                       | Ø<br>Ø<br>Ø | Ø<br>Ø<br>Ø | Ø<br>Ø<br>Ø        | Ø<br>Ø<br>Ø                             | Ø<br>CC <sub>11</sub><br>Ø | Ø<br>Ø<br>Ø |
| 4         | CC11                                                                         | Ø           | Ø           | Ø                  | Ø                                       | Ø                          | Ø           |

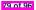

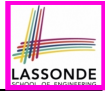

# **Constructing** *CC***: The Algorithm (2.3)**

Resulting DFA for the parser:

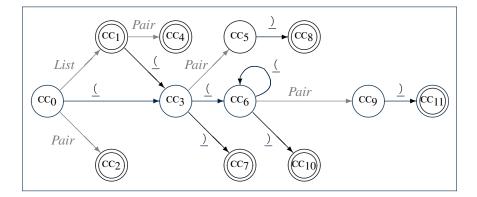

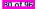

# Constructing CC: The Algorithm (2.4.1)

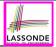

#### Resulting canonical collection CC:

81 of 96

[ Def. of CC ]

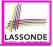

# Constructing Action and Goto Tables (1)

```
ALGORITHM: BuildActionGotoTables
 1
 2
        INPUT:
 3
          (1) a grammar G = (V, \Sigma, R, S)
          (2) goal production S \to S'
 4
          (3) a canonical collection CC = \{cc_0, cc_1, \dots, cc_n\}
 6
           (4) a transition function \delta : CC \times \Sigma \to CC
 7
        OUTPUT: Action Table & Goto Table
 8
      PROCEDURE ·
 9
        for CC_i \in CC:
10
          for item \in CC_i:
11
            if item = [A \rightarrow \beta \bullet x\gamma, a] \land \delta(CC_i, x) = CC_i then
12
              Action[i, x] := shift j
            elseif item = [A \rightarrow \beta \bullet, a] then
13
14
              Action[i, a] := reduce A \rightarrow \beta
            elseif item = [S \rightarrow S' \bullet, eof] then
15
16
              Action[i, eof] := accept
17
            end
18
          for v \in V:
19
            if \delta(CC_i, V) = CC_i then
20
              Goto[i, V] = i
21
            end
```

- L12, 13: Next valid step in discovering A is to match terminal symbol x.
- L14, 15: Having recognized  $\beta$ , if current word matches lookahead a, reduce  $\beta$  to A.
- L16, 17: Accept if input exhausted and what's recognized reducible to start var. S.
- L20, 21: Record consequence of a reduction to non-terminal v from state i

82 of 96

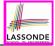

# Constructing Action and Goto Tables (2)

Resulting Action and Goto tables:

|       | Acti | ion <b>T</b> | able     | Goto | Table |
|-------|------|--------------|----------|------|-------|
| State | eof  | <u>(</u>     | <u>)</u> | List | Pair  |
| 0     |      | s 3          |          | 1    | 2     |
| 1     | acc  | s 3          |          |      | 4     |
| 2     | r 3  | r 3          |          |      |       |
| 3     |      | s 6          | s 7      |      | 5     |
| 4     | r 2  | r 2          |          |      |       |
| 5     |      |              | s 8      |      |       |
| 6     |      | s 6          | s 10     |      | 9     |
| 7     | r 5  | r 5          |          |      |       |
| 8     | r 4  | r 4          |          |      |       |
| 9     |      |              | s 11     |      |       |
| 10    |      |              | r 5      |      |       |
| 11    |      |              | r 4      |      |       |

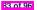

# **BUP: Discovering Ambiguity (1)**

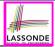

| 1 | Goal | $\rightarrow$ | Stmt                                      |
|---|------|---------------|-------------------------------------------|
| 2 | Stmt | $\rightarrow$ | if expr then <i>Stmt</i>                  |
| 3 |      |               | if expr then <i>Stmt</i> else <i>Stmt</i> |
| 4 |      |               | assign                                    |
|   |      |               | 5                                         |

- Calculate  $\mathcal{CC} = \{\textit{cc}_0, \textit{cc}_1, \dots, \}$
- Calculate the transition function  $\delta:\mathcal{CC}\times\Sigma\to\mathcal{CC}$

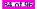

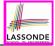

# **BUP: Discovering Ambiguity (2.1)**

#### Resulting transition table:

|   | Item            | Goal | Stmt            | if     | expr      | then      | else | assign | eof |
|---|-----------------|------|-----------------|--------|-----------|-----------|------|--------|-----|
| 0 | $cc_0$          | ø    | $CC_1$          | $cc_2$ | ø         | ø         | ø    | CC3    | Ø   |
| 1 | $cc_1$          | Ø    | ø               | ø      | ø         | ø         | ø    | ø      | ø   |
|   | $CC_2$          | ø    | ø               | ø      | $CC_4$    | Ø         | Ø    | Ø      | ø   |
|   | CC <sub>3</sub> | Ø    | ø               | ø      | ø         | ø         | Ø    | Ø      | Ø   |
| 2 | $cc_4$          | ø    | ø               | ø      | ø         | $CC_5$    | Ø    | ø      | Ø   |
| 3 | $CC_5$          | ø    | CC <sub>6</sub> | $CC_7$ | ø         | ø         | Ø    | CC8    | Ø   |
| 4 | CC <sub>6</sub> | ø    | ø               | ø      | ø         | ø         | CC9  | ø      | Ø   |
|   | CC7             | ø    | ø               | ø      | $CC_{10}$ | Ø         | Ø    | Ø      | Ø   |
|   | CC8             | ø    | ø               | ø      | Ø         | ø         | Ø    | Ø      | Ø   |
| 5 | CC <sub>9</sub> | Ø    | $cc_{11}$       | $CC_2$ | ø         | ø         | ø    | CC3    | Ø   |
|   | CC10            | Ø    | ø               | ø      | ø         | $cc_{12}$ | ø    | ø      | Ø   |
| 6 | $cc_{11}$       | ø    | ø               | ø      | ø         | ø         | ø    | ø      | Ø   |
|   | $cc_{12}$       | Ø    | $CC_{13}$       | $CC_7$ | ø         | ø         | ø    | CC8    | Ø   |
| 7 | $cc_{13}$       | Ø    | ø               | ø      | ø         | ø         | CC14 | Ø      | Ø   |
| 8 | $cc_{14}$       | Ø    | $cc_{15}$       | $cc_7$ | ø         | Ø         | Ø    | CC8    | Ø   |
| 9 | $CC_{15}$       | ø    | ø               | ø      | ø         | ø         | ø    | ø      | Ø   |

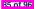

### **BUP: Discovering Ambiguity (2.2.1)**

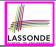

#### Resulting canonical collection CC:

$$cc_0 = \begin{cases} [Goal \rightarrow \bullet Stmt, eof] & [Stmt \rightarrow \bullet if expr then Stmt, eof] \\ [Stmt \rightarrow \bullet assign, eof] & [Stmt \rightarrow \bullet if expr then Stmt else Stmt, eof] \end{cases}$$

$$cc_2 = \begin{cases} [Stmt \to if \bullet expr then Stmt, eof], \\ [Stmt \to if \bullet expr then Stmt else Stmt, eof] \end{cases}$$

$$CC_1 = \left\{ [Goal \to Stmt \bullet, eof] \right\}$$
$$CC_3 = \left\{ [Stmt \to assign \bullet, eof] \right\}$$

$$cc_4 = \begin{cases} [Stmt \rightarrow \text{ if expr } \bullet \text{ then } Stmt, \text{eof}], \\ [Stmt \rightarrow \text{ if expr } \bullet \text{ then } Stmt, \text{eof}], \\ [Stmt \rightarrow \text{ if expr } \bullet \text{ then } Stmt, \text{eof}], \\ [Stmt \rightarrow \text{ if expr } \bullet \text{ then } Stmt, \text{eof}], \\ [Stmt \rightarrow \text{ if expr } \bullet \text{ then } Stmt, \text{eof}], \\ [Stmt \rightarrow \text{ if expr } \text{ then } Stmt, \text{eof}], \\ [Stmt \rightarrow \text{ if expr } \text{ then } Stmt, \text{eof}, \text{else}], \\ [Stmt \rightarrow \text{ if expr } \text{ then } Stmt, \text{eof}, \text{else}], \\ [Stmt \rightarrow \text{ if expr } \text{ then } Stmt, \text{$$

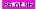

# **BUP: Discovering Ambiguity (2.2.2)**

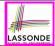

Resulting canonical collection CC:

$$CC_8 = \{[Stmt \rightarrow assign \bullet, \{eof, else\}]\}$$

 $cc_{10} = \left\{ \begin{bmatrix} Stmt \rightarrow \text{ if } expr \bullet \text{ then } Stmt, \{eof, else\} \end{bmatrix}, \\ \begin{bmatrix} Stmt \rightarrow \text{ if } expr \bullet \text{ then } Stmt & else \\ \end{bmatrix} \right\}$ 

$$\begin{aligned} & [Stmt \rightarrow \text{ if expr then } \bullet Stmt, \{\text{eof}, \text{else}\}\}, \\ & [Stmt \rightarrow \text{ if expr then } \bullet Stmt \text{ else Stmt}, \{\text{eof}, \text{else}\}\}, \\ & [Stmt \rightarrow \text{ oif expr then Stmt}, \{\text{eof}, \text{else}\}, \\ & [Stmt \rightarrow \bullet \text{ if expr then Stmt} \text{ else Stmt}, \{\text{eof}, \text{else}\}, \\ & [Stmt \rightarrow \bullet \text{ assign}, \{\text{eof}, \text{else}\}] \end{aligned}$$

$$cc_{14} = \begin{cases} [Stmt \rightarrow \text{ if expr then } Stmt \text{ else } Stmt, \{\text{eof,else}\}], \\ [Stmt \rightarrow \text{ if expr then } Stmt, \{\text{eof,else}\}], \\ [Stmt \rightarrow \text{ if expr then } Stmt, \{\text{eof,else}\}], \\ [Stmt \rightarrow \text{ easign}, \{\text{eof,else}\}] \end{cases}$$

$$cc_9 = \begin{cases} [Stmt \rightarrow if expr then Stmt else \bullet Stmt, eof], \\ [Stmt \rightarrow if expr then Stmt, eof], \\ [Stmt \rightarrow if expr then Stmt else Stmt, eof], \\ [Stmt \rightarrow \bullet assign, eof] \end{cases}$$

$$cc_{11} = \{[Stmt \rightarrow if expr then Stmt else Stmt \bullet, eof]\}$$

$$CC_{13} = \begin{cases} [Stmt \rightarrow \text{if expr then } Stmt \bullet, \{\text{eof,else}\}], \\ [Stmt \rightarrow \text{if expr then } Stmt \bullet \text{else } Stmt, \{\text{eof,else}\}] \end{cases}$$

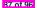

# **BUP: Discovering Ambiguity (3)**

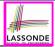

• Consider cc<sub>13</sub>

 $cc_{13} = \begin{cases} [Stmt \rightarrow \text{if expr then } Stmt \bullet, \{\text{eof,else}\}], \\ [Stmt \rightarrow \text{if expr then } Stmt \bullet \text{else } Stmt, \{\text{eof,else}\}] \end{cases}$ 

Q. What does it mean if the current word to consume is else? A. We can either *shift* (then expecting to match another *Stmt*) or *reduce* to a *Stmt*.

Action [13, else] cannot hold *shift* and *reduce* simultaneously.

 $\Rightarrow$  This is known as the shift-reduce conflict.

• Consider another scenario:

$$CC_{i} = \left\{ \begin{array}{c} [A \to \gamma \delta \bullet, a], \\ [B \to \gamma \delta \bullet, a] \end{array} \right\}$$

Q. What does it mean if the current word to consume is a?
A. We can either *reduce* to *A* or *reduce* to *B*. *Action*[*i*, *a*] cannot hold *A* and *B* simultaneously.

 $\Rightarrow$  This is known as the reduce-reduce conflict.

88 of 96

## Index (1)

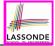

Parser in Context

Context-Free Languages: Introduction

CFG: Example (1.1)

CFG: Example (1.2)

CFG: Example (1.2)

CFG: Example (2)

CFG: Example (3)

CFG: Example (4)

CFG: Example (5.1) Version 1

CFG: Example (5.2) Version 1

CFG: Example (5.3) Version 1

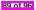

### Index (2)

CFG: Example (5.4) Version 1

CFG: Example (5.5) Version 2

CFG: Example (5.6) Version 2

CFG: Example (5.7) Version 2

CFG: Formal Definition (1)

CFG: Formal Definition (2): Example

CFG: Formal Definition (3): Example

Regular Expressions to CFG's

DFA to CFG's

CFG: Leftmost Derivations (1)

CFG: Rightmost Derivations (1)

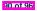

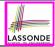

### Index (3)

- CFG: Leftmost Derivations (2)
- CFG: Rightmost Derivations (2)
- CFG: Parse Trees vs. Derivations (1)
- CFG: Parse Trees vs. Derivations (2)
- CFG: Ambiguity: Definition
- CFG: Ambiguity: Exercise (1)
- CFG: Ambiguity: Exercise (2.1)
- CFG: Ambiguity: Exercise (2.2)
- CFG: Ambiguity: Exercise (2.3)
- **Discovering Derivations**
- TDP: Discovering Leftmost Derivation

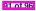

### Index (4)

TDP: Exercise (1)

TDP: Exercise (2)

Left-Recursions (LF): Direct vs. Indirect

TDP: (Preventively) Eliminating LRs

CFG: Eliminating e-Productions (1)

CFG: Eliminating e-Productions (2)

Backtrack-Free Parsing (1)

The first Set: Definition

The first Set: Examples

Computing the first Set

Computing the first Set: Extension

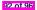

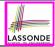

#### Index (5)

Extended first Set: Examples

Is the first Set Sufficient?

The follow Set: Examples

Computing the follow Set

Backtrack-Free Grammar

TDP: Lookahead with One Symbol

Backtrack-Free Grammar: Exercise

Backtrack-Free Grammar: Left-Factoring

Left-Factoring: Exercise

**TDP: Terminating and Backtrack-Free** 

Backtrack-Free Parsing (2.1)

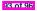

#### Index (6)

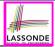

- Backtrack-Free Parsing (2.2)
- LL(1) Parser: Exercise
- BUP: Discovering Rightmost Derivation
- BUP: Discovering Rightmost Derivation (1)
- BUP: Discovering Rightmost Derivation (2)
- BUP: Example Tracing (1)
- BUP: Example Tracing (2.1)
- BUP: Example Tracing (2.2)
- BUP: Example Tracing (2.3)
- LR(1) Items: Definition
- LR(1) Items: Scenarios

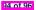

#### Index (7)

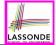

LR(1) Items: Example (1.1)

LR(1) Items: Example (1.2)

LR(1) Items: Example (1.3)

LR(1) Items: Example (2)

Canonical Collection (CC) vs. LR(1) items

Constructing CC: The closure Procedure (1)

Constructing CC: The closure Procedure (2.1)

Constructing CC: The goto Procedure (1)

Constructing CC: The goto Procedure (2)

Constructing CC: The Algorithm (1)

Constructing CC: The Algorithm (2.1)

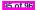

#### Index (8)

Constructing CC: The Algorithm (2.2)

Constructing CC: The Algorithm (2.3)

Constructing CC: The Algorithm (2.4)

Constructing Action and Goto Tables (1)

Constructing Action and Goto Tables (2)

BUP: Discovering Ambiguity (1)

BUP: Discovering Ambiguity (2.1)

BUP: Discovering Ambiguity (2.2.1)

BUP: Discovering Ambiguity (2.2.2)

BUP: Discovering Ambiguity (3)

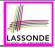

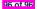

#### **Composite & Visitor Design Patterns**

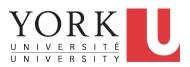

EECS4302 A: Compilers and Interpreters Fall 2022

CHEN-WEI WANG

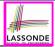

- 1. Motivating Problem: Recursive Systems
- 2. Three Design Attempts
- 3. Inheritance: Abstract Class vs. Interface
- 4. Fourth Design Attempt: Composite Design Pattern
- 5. Implementing and Testing the Composite Design Pattern

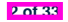

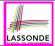

 Many manufactured systems, such as computer systems or stereo systems, are composed of *individual components* and *sub-systems* that contain components.

e.g., A computer system is composed of:

- <u>Base</u> equipment (*hard drives*, *cd-rom drives*)
   e.g., Each *drive* has **properties**: e.g., power consumption and cost.
- <u>Composite</u> equipment such as *cabinets*, *busses*, and *chassis* e.g., Each *cabinet* contains various types of *chassis*, each of which containing components (*hard-drive*, *power-supply*) and *busses* that contain *cards*.
- Design a system that will allow us to easily *build* systems and *compute* their <u>aggregate</u> cost and power consumption.

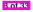

## **Motivating Problem (2)**

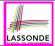

#### Design of *hierarchies* represented in *tree structures*

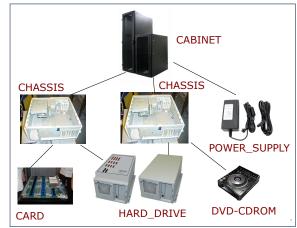

Challenge: There are base and recursive modelling artifacts.

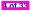

# Design Attempt 1: Architecture

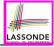

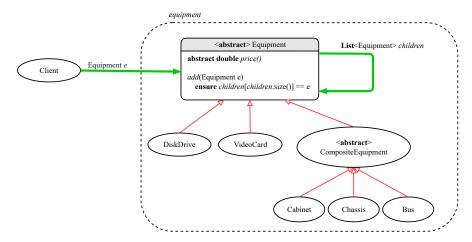

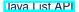

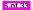

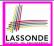

#### Q: Any flaw of this first design?

#### A: Two "composite" features defined at the Equipment level:

- o List<Equipment> children
- add(Equipment child)

 $\Rightarrow$  Inherited to each *base* equipment (e.g., DiskDrive), for which such features are <u>not</u> applicable.

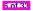

## **Design Attempt 2: Architecture**

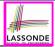

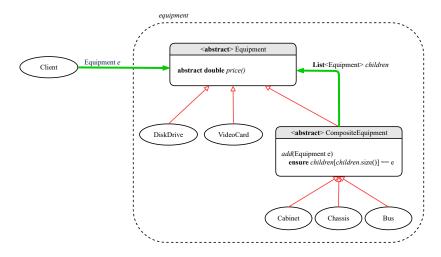

7 of 33

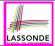

- Q: Any flaw of this second design?
- A: Two "composite" features defined at the Composite level:
- List<Equipment> children
- add(Equipment child)
- ⇒ Multiple *types* of the composite (e.g., equipment, furniture) cause duplicates of the Composite class.
- $\Rightarrow$  Use a *generic (type) parameter* to *abstract* away the *concrete* type of any potential composite.

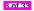

#### **Design Attempt 3: Architecture**

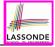

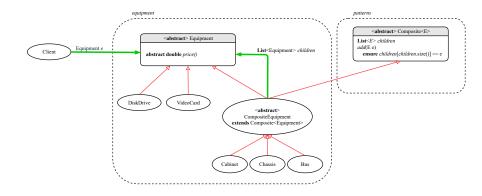

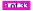

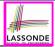

- Q: Any flaw of this third design?
- A: It does <u>not</u> compile:

Java does not support *multiple inheritance*!

- See: https://docs.oracle.com/javase/tutorial/java/IandI/multipleinheritance.html
- A class may inherit from <u>at most one</u> class (abstract or not).
   Rationale. *MI* results in name clashes

[a.k.a. the *Diamond Problem*].

However, a class may implement <u>multiple</u> interfaces.

[workaround for implementation]

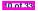

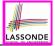

#### The Composite Pattern: Architecture

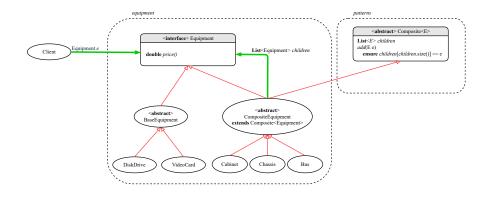

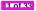

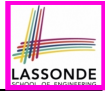

#### **The Composite Pattern: Instantiations**

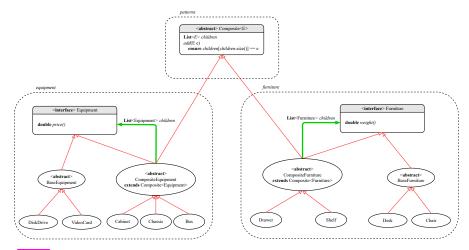

12 of 33

## Implementing the Composite Pattern (1)

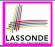

```
public interface Equipment {
    public String name();
    public double price(); /* uniform access */
```

```
public abstract class BaseEquipment implements Equipment {
    private String name;
    private double price;
    public BaseEquipment(String name, double price) {
        this.name = name; this.price = price;
    }
    public String name() { return this.name; }
    public double price() { return this.price; }
}
```

```
public class VideoCard extends BaseEquipment {
  public VideoCard(String name, double price) {
    super(name, price);
```

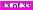

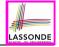

## Implementing the Composite Pattern (2.1)

```
import java.util.List;
public abstract class Composite<E> {
    protected List<E> children;
    public void add(E child) {
        children.add(child); /* polymorphism */
    }
}
```

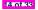

# LASSONDE

## Implementing the Composite Pattern (2.2)

```
import java.util.ArrayList;
```

```
public abstract class CompositeEquipment
  extends Composite<Equipment>
  implements Equipment
```

```
private String name;
public CompositeEquipment(String name) {
  this.name = name;
  this.children = new ArrayList<>();
}
public String name() { return this.name; }
public double price() {
  double result = 0.0;
  for(Equipment child : this.children) {
    result = result + child.price(); /* dynamic binding */
  }
  return result;
}
```

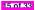

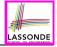

## Implementing the Composite Pattern (2.2)

```
public class Chassis extends CompositeEquipment {
   public Chassis(String name) {
      super(name);
   }
}
```

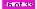

#### **Testing the Composite Pattern**

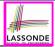

```
PTest
public void test equipment() {
 Equipment card, drive;
 Bus bus:
 Cabinet cabinet;
 Chassis chassis:
 card = new VideoCard("16Mbs Token Ring", 200);
 drive = new DiskDrive("500 GB harddrive", 500);
 bus = new Bus("MCA Bus");
 chassis = new Chassis("PC Chassis");
 cabinet = new Cabinet("PC Cabinet");
 bus.add(card):
 chassis.add(bus);
 chassis.add(drive);
 cabinet.add(chassis);
 assertEquals(700.00, cabinet.price(), 0.1);
```

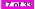

# Summay: The Composite Pattern

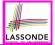

- **Design** : Categorize into *base* artifacts or *recursive* artifacts.
- Programming

Build the *tree structure* representing some *hierarchy*.

Runtime :

3 of 33

Allow clients to treat **base** objects (leafs) and **recursive** compositions (nodes) **uniformly** (e.g., price()).

 $\Rightarrow$  **Polymorphism** : **leafs** and **nodes** are "substitutable".

 $\Rightarrow$  **Dynamic Binding** : Different versions of the same

operation is applied on *base objects* and *composite objects*.

e.g., Given Equipment e :

- e.price() may return the unit price, e.g., of a *DiskDrive*.
- e.price() may sum prices, e.g., of a *Chassis*' containing equipment.

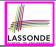

- 1. Motivating Problem: Processing Recursive Systems
- 2. First Design Attempt: Cohesion & Single-Choice Principle?
- 3. Design Principles:
  - Cohesion
  - Single Choice Principle
  - Open-Closed Principle
- 4. Second Design Attempt: Visitor Design Pattern
- 5. Implementing and Testing the Visitor Design Pattern

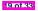

#### **Motivating Problem (1)**

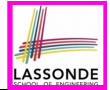

Based on the *composite pattern* you learned, design classes to model *structures* of arithmetic expressions

(e.g., 341, 2, 341 + 2).

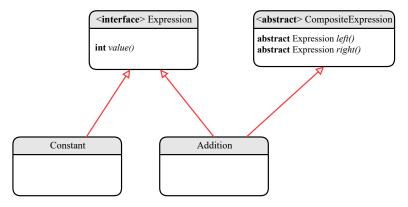

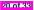

#### **Motivating Problem (2)**

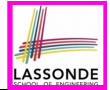

Extend the *composite pattern* to support *operations* such as evaluate, pretty printing (print\_prefix, print\_postfix), and type\_check.

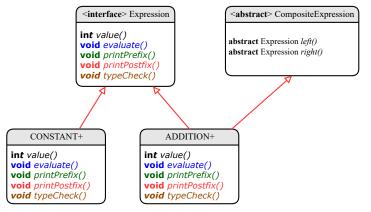

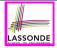

# Design Principles: Information Hiding & Single Choice

#### • Cohesion:

• A class/module groups *relevant* features (data & operations).

#### • Single Choice Principle (SCP):

- When a *change* is needed, there should be *a single place* (or *a minimal number of places*) where you need to make that change.
- Violation of SCP means that your design contains *redundancies*.

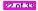

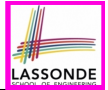

• Distributing <u>unrelated</u> operations across nodes of the abstract syntax tree violates the single-choice principle:

To add/delete/modify an operation

⇒ Change of all descendants of Expression

• Each node class lacks in *cohesion*:

A class should group *relevant* concepts in a single place.

- $\Rightarrow$  Confusing to mix codes for evaluation, pretty printing, type checking.
- $\Rightarrow$  Avoid "polluting" the classes with these <u>unrelated</u> operations.

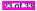

## **Open/Closed Principle**

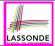

- Software entities (classes, features, etc.) should be open for extension, but closed for modification.
  - $\Rightarrow$  As a system evolves, we:
  - May add/modify the *open* (unstable) part of system.
  - May <u>not</u> add/modify the *closed* (stable) part of system.
- e.g., In designing the application of an expression language:
  - ALTERNATIVE 1:

<u>Syntactic</u> constructs of the language may be *open*, whereas <u>operations</u> on the language may be *closed*.

• ALTERNATIVE 2:

<u>Syntactic</u> constructs of the language may be *closed*, whereas <u>operations</u> on the language may be *open*.

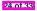

#### Visitor Pattern

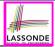

#### • Separation of concerns:

- Set of language (syntactic) constructs
- Set of operations

 $\Rightarrow$  Classes from these two sets are *decoupled* and organized into two separate packages.

- Open-Closed Principle (OCP): [ALTERNATIVE 2]
  - Closed, staple part of system: set of language constructs
  - Open, unstable part of system: set of operations
  - $\Rightarrow$  **OCP** helps us determine if the **Visitor Pattern** is <u>applicable</u>.
  - $\Rightarrow$  If it is determined that language constructs are *open* and operations are *closed*, then do <u>not</u> use the Visitor Pattern.

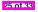

#### **Visitor Pattern: Architecture**

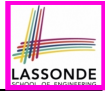

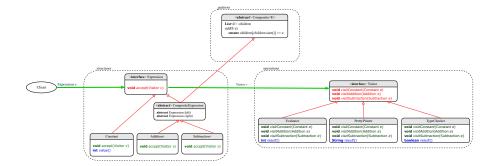

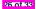

## **Visitor Pattern Implementation: Structures**

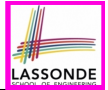

#### Package structures

- **Declare** void accept(Visitor v) in <u>abstract</u> class Expression.
- Implement accept in each of Expression's descendant classes.

```
public class Constant implements Expression {
    ...
    public void accept(Visitor v) {
        v.visitConstant(this);
    }
}
```

```
public class Addition extends CompositeExpression {
    ...
    public void accept(Visitor v) {
        v.visitAddition(this);
    }
}
```

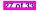

## **Visitor Pattern Implementation: Operations**

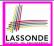

#### Package operations

• For each <u>descendant</u> class C of Expression, declare a method header void visitC (e: C) in the *interface* Visitor.

```
public interface Visitor {
   public void visitConstant(Constant e);
   public void visitAddition(Addition e);
   public void visitSubtraction(Subtraction e);
}
```

• Each descendant of VISITOR denotes a kind of operation.

```
public class Evaluator implements Visitor {
    private int result;
    ...
    public void visitConstant(Constant e) {
      this.result = e.value();
    }
    public void visitAddition(Addition e) {
      Evaluator evalL = new Evaluator();
      Evaluator evalL = new Evaluator();
      e.getEft().accept(evalL);
      e.getRight().accept(evalR);
      this.result = evalL.result() + evalR.result();
   }
```

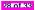

## **Testing the Visitor Pattern**

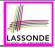

```
@Test
2
   public void test expression evaluation() {
3
     CompositeExpression add;
     Expression cl. c2:
4
5
    Visitor v:
6
     c1 = new Constant(1); c2 = new Constant(2);
7
     add = new Addition(c1, c2);
8
     v = new Evaluator():
9
     add.accept(v);
10
     assertEquals(3, ((Evaluator) v).result());
11
```

Double Dispatch in Line 9:

**1. DT** of add is Addition  $\Rightarrow$  Call accept in ADDITION.

v.visitAddition(add)

2. DT of v is Evaluator ⇒ Call visitAddition in Evaluator.
 visiting result of add.left() + visiting result of add.right()

29 of 33

#### To Use or Not to Use the Visitor Pattern

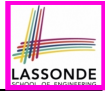

• In the *visitor pattern*, what kind of *extensions* is easy? Adding a new kind of *operation* element is easy.

To introduce a new operation for generating C code, we only need to introduce a new descendant class <a href="https://www.codegenerator">CCodeGenerator</a> of Visitor, then implement how to handle each language element in that class.

 $\Rightarrow$  Single Choice Principle is satisfied.

 In the *visitor pattern*, what kind of *extensions* is hard? Adding a new kind of *structure* element is hard.

After adding a descendant class Multiplcation of Expression, every concrete visitor (i.e., descendant of Visitor) must be amended

with a new visitMultiplication operation.

 $\Rightarrow$  Single Choice Principle is violated.

- The applicability of the visitor pattern depends on to what extent the *structure* will change.
  - $\Rightarrow$  Use visitor if *operations* (applied to structure) change often.
  - $\Rightarrow$  Do not use visitor if the *structure* changes often.

80 of 33

### Index (1)

Learning Objectives

Motivating Problem (1)

Motivating Problem (2)

Design Attempt 1: Architecture

Design Attempt 1: Flaw?

Design Attempt 2: Architecture

Design Attempt 2: Flaw?

Design Attempt 3: Architecture

Design Attempt 3: Flaw?

The Composite Pattern: Architecture

The Composite Pattern: Instantiations

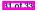

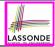

#### Index (2)

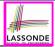

Implementing the Composite Pattern (1)

Implementing the Composite Pattern (2.1)

Implementing the Composite Pattern (2.2)

Implementing the Composite Pattern (2.3)

Testing the Composite Pattern

Summary: The Composite Pattern

Learning Objectives

Motivating Problem (1)

Motivating Problem (2)

Design Principles:

Information Hiding & Single Choice

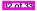

#### Index (3)

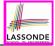

Problems of Extended Composite Pattern

- **Open/Closed Principle**
- Visitor Pattern
- Visitor Pattern: Architecture
- Visitor Pattern Implementation: Structures
- Visitor Pattern Implementation: Operations
- Testing the Visitor Pattern
- To Use or Not to Use the Visitor Pattern

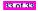